### CSE113: Parallel Programming Feb. 15, 2023

- **Topics**:
	- Producer consumer queues
		- Circular buffer

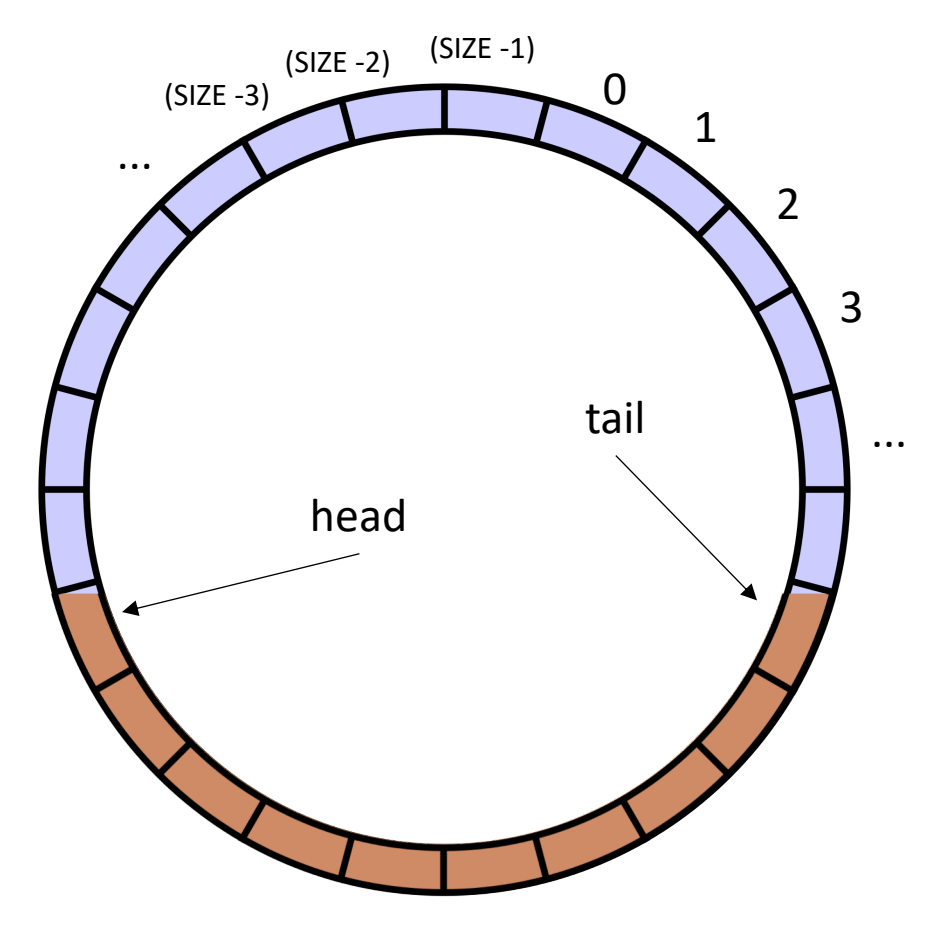

#### Announcements

- HW1 grades are out!
	- Please let us know if there are issues
- Homework 2 was due on Monday
	- We will start grading and try to get grades in 2 weeks
- Homework 3 is released
	- You can finish part 1 after today
	- Part 2 may need to wait until Friday
	- Due Feb  $23 + 4$  days = Feb 27

#### Announcements

- Midterm out!
	- asynchronous, 1 work week; Monday through Friday; no time limit
	- Open note, open internet (to a reasonable extent: no googling exact questions or asking questions on forums or ChatGPT)
	- do not discuss with classmates AT ALL while the test is active
	- **No late tests will be accepted.**
- You can ask clarifying questions about the midterm **(as private Piazza posts).** We will not comment on your answers or give any hints.

#### Previous quiz

Input/output queues use atomic increments and decrements to protect against threads that are trying to concurrently enqueue and dequeue

 $\bigcirc$  True

 $\bigcirc$  False

#### Previous quiz

Write a few questions about the pros and cons of using a specialized concurrent queue (e.g. an IO queue) and a fully general concurrent queue.

#### Review

# Input/Output Queues

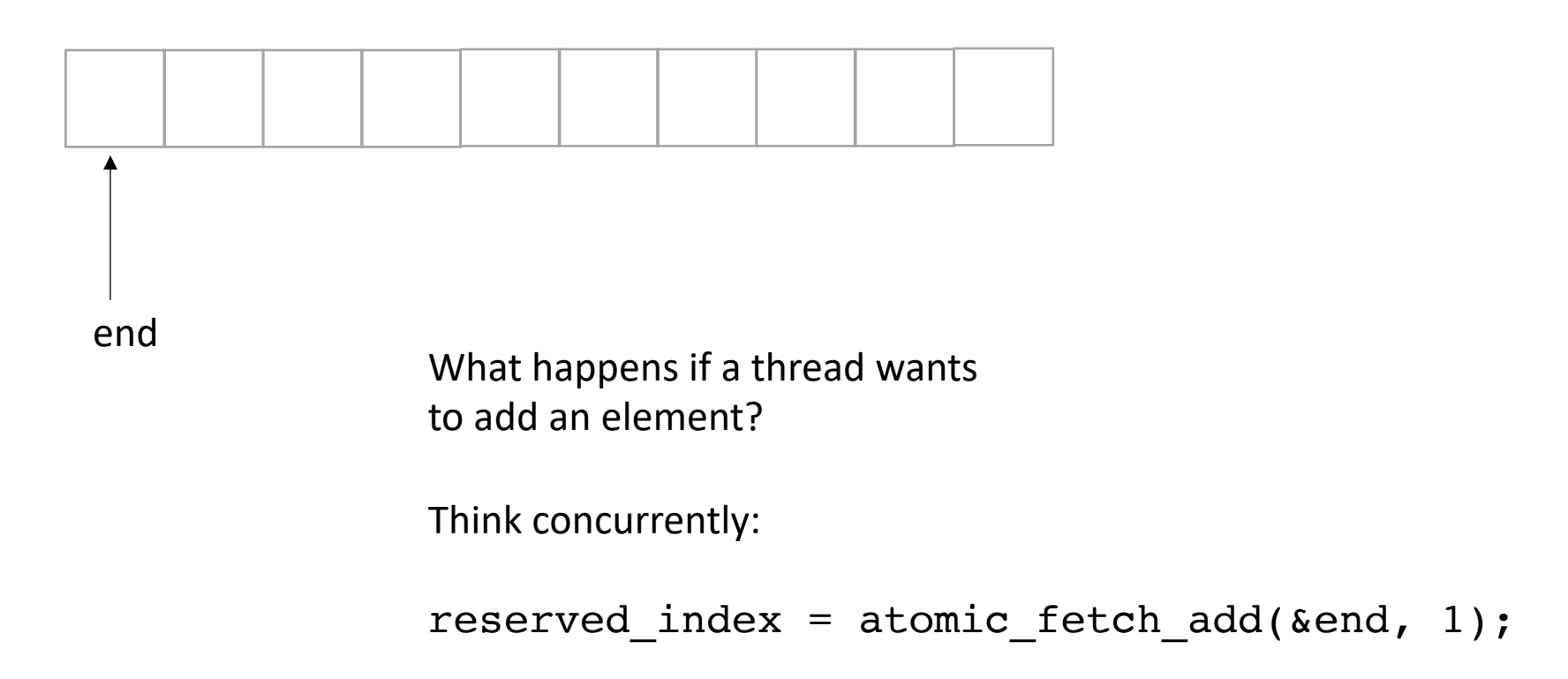

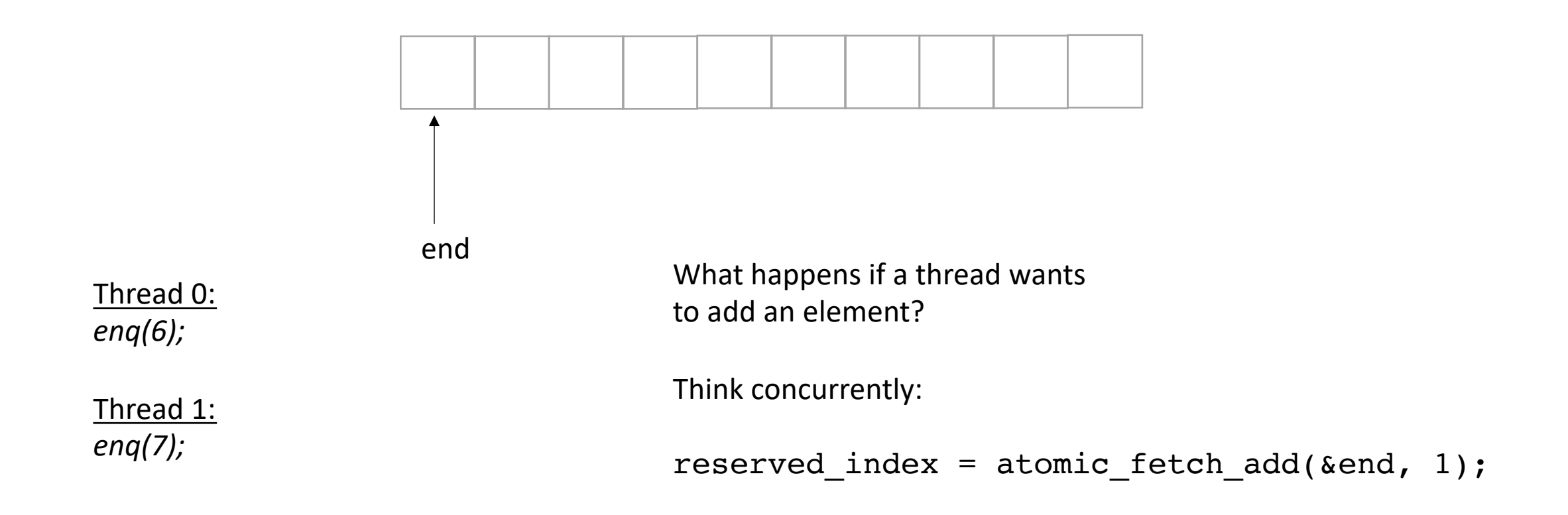

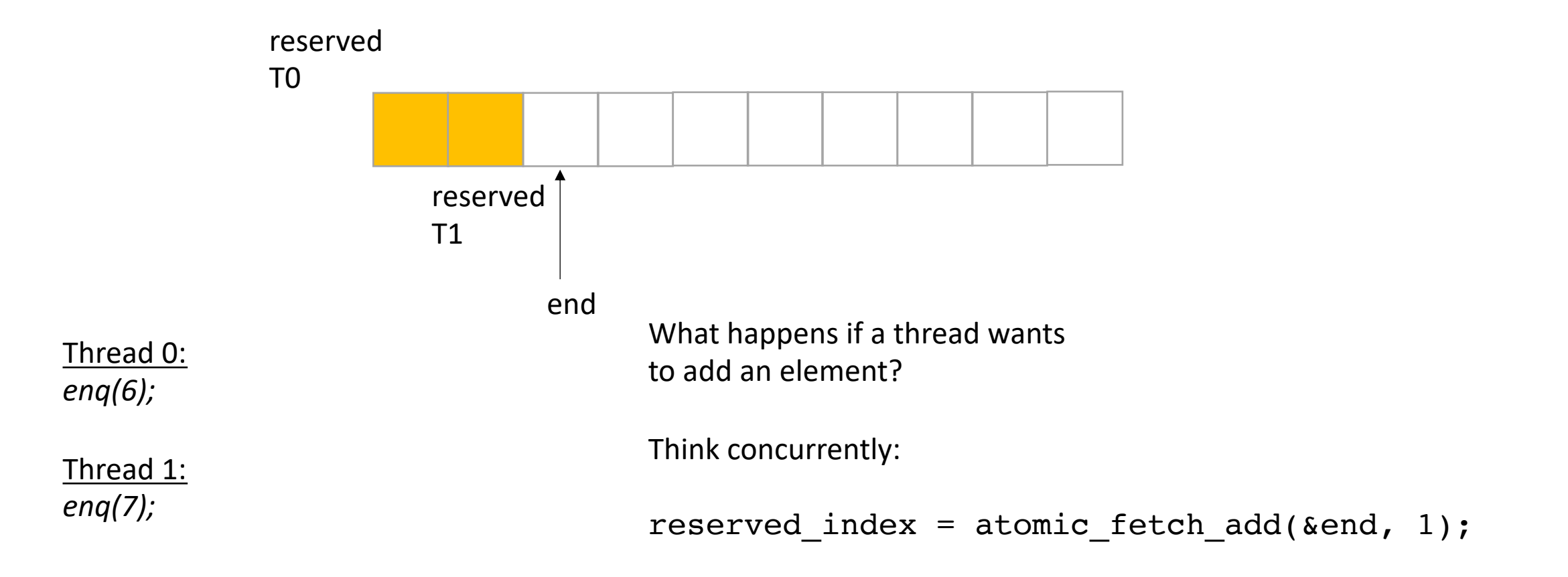

*does it matter which order threads add their data?*

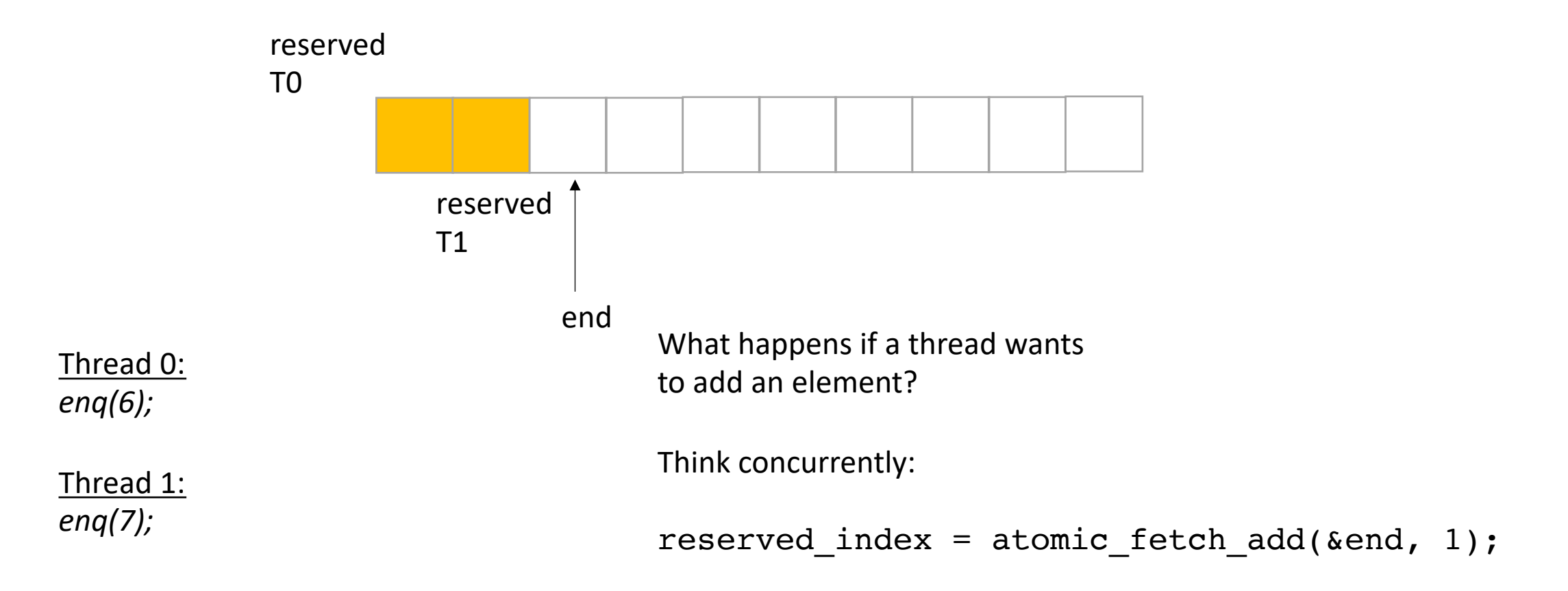

*does it matter which order threads add their data?*

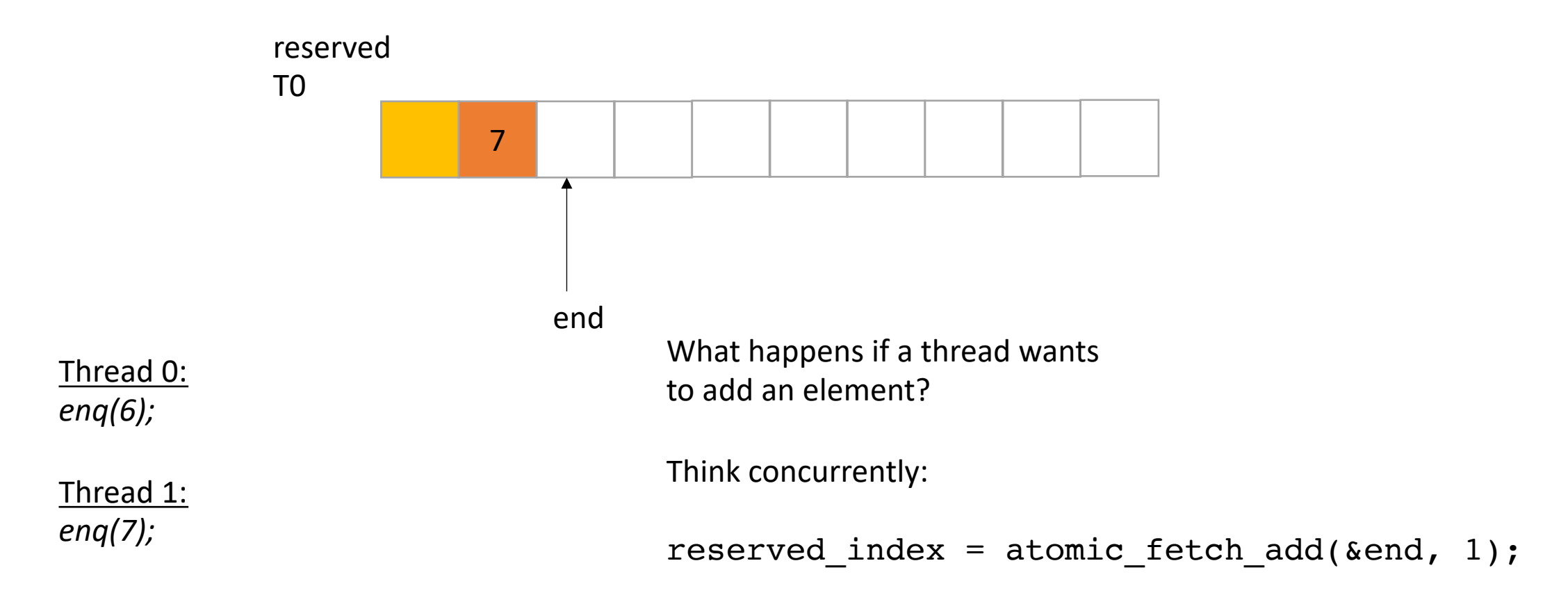

*does it matter which order threads add their data? No! Because there are no deqs!*

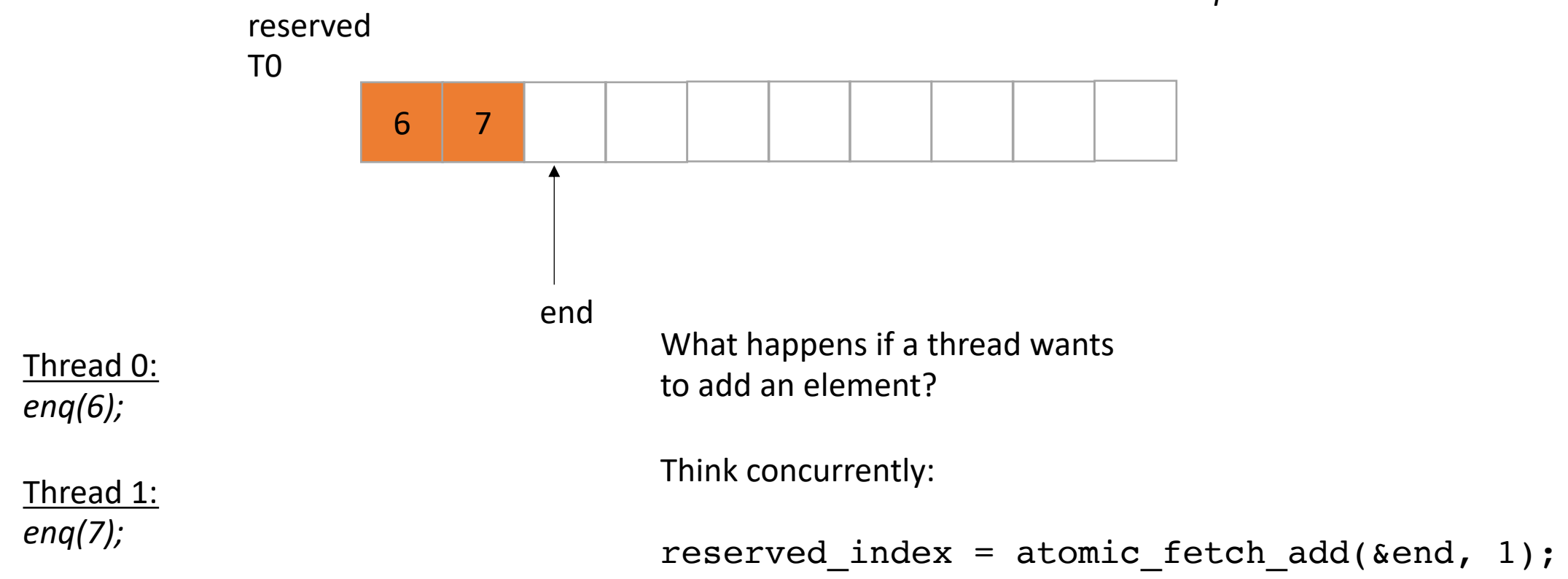

#### What about Input?

• Now we only do deqs

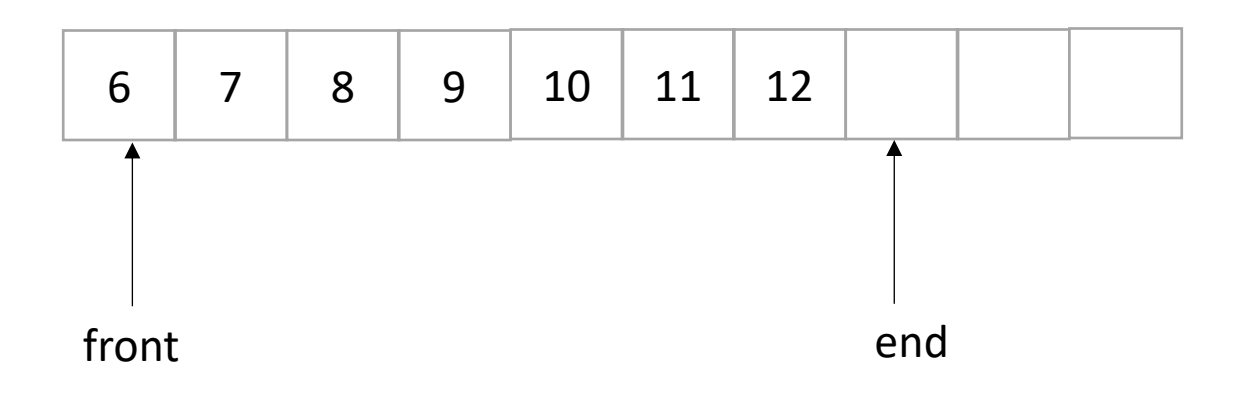

### What about Input?

• Now we only do deqs

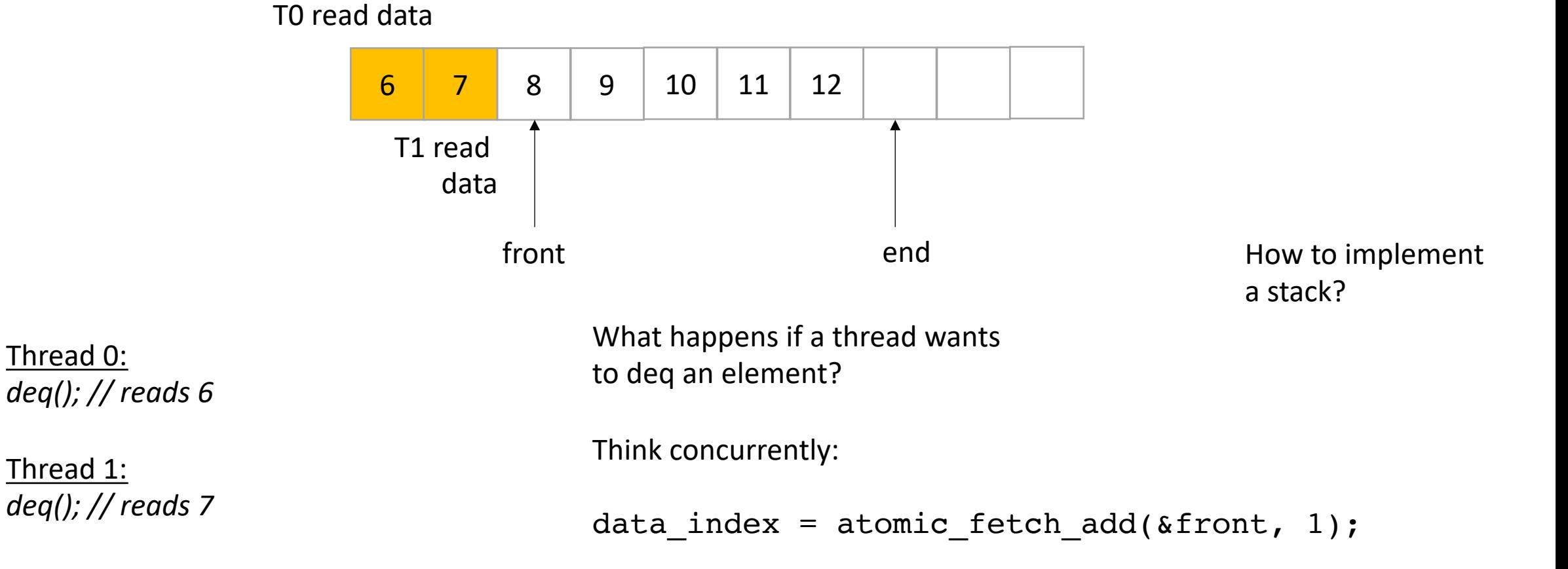

```
class InputOutputQueue {
 private:
    atomic_int front;
    atomic int end;
    int list[SIZE];
 public:
    InputOutputQueue() {
        front = end = 0;
     }
     void enq(int x) {
        int reserved index = atomic fetch add(\&end, 1);
        list[respectved index] = x;}
     int deq() {
       int reserved index = atomic fetch add(&front, 1);
       return list[reserved_index];
     }
     int size() {
        return end.load() - front.load();
     }
 }
```

```
does the list need
to be atomic?
```
Is this queue thread safe?

Is this queue lock free?

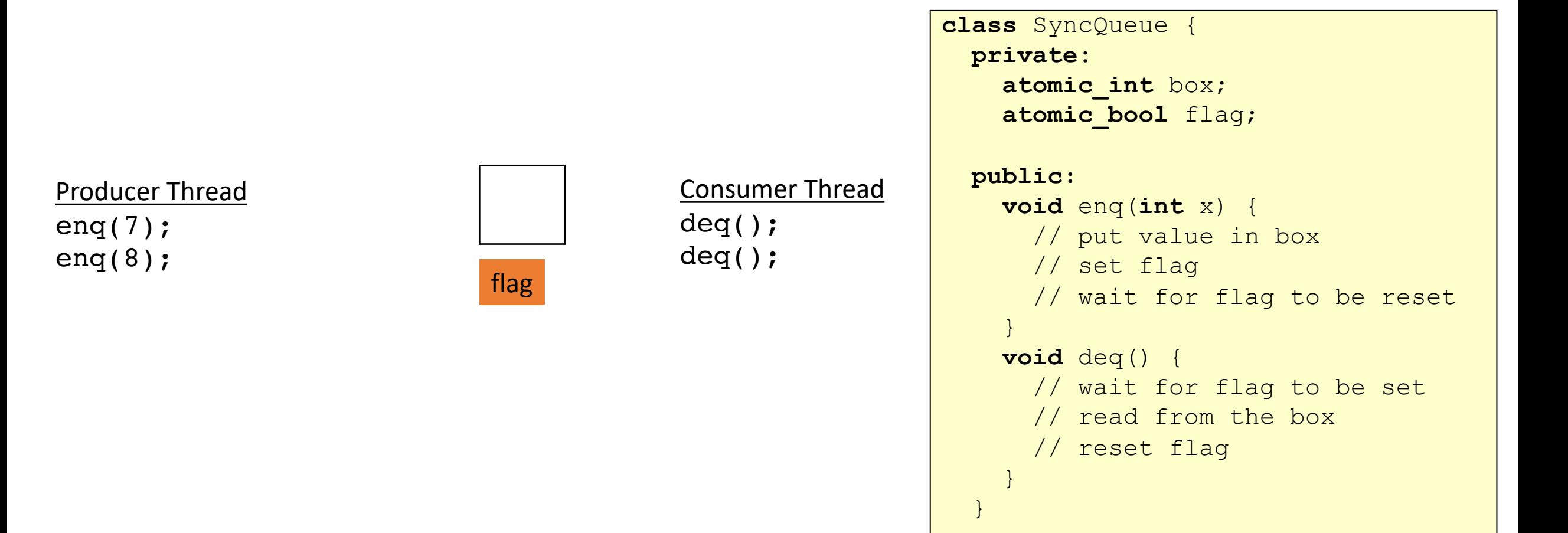

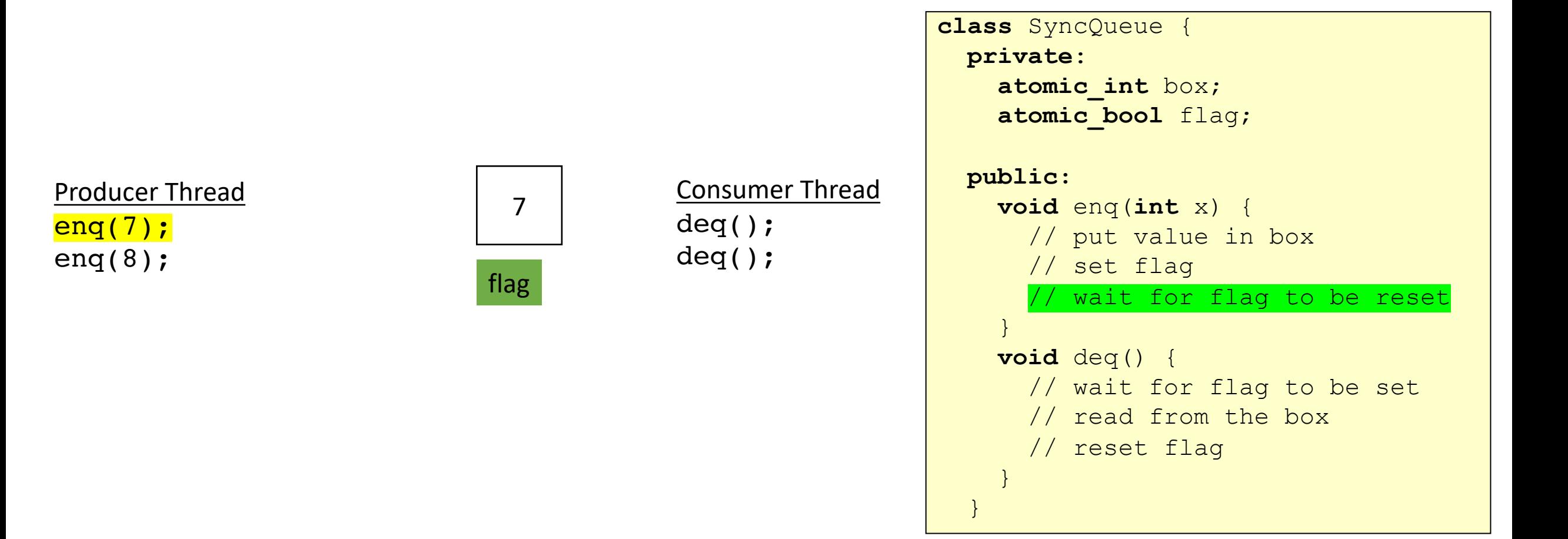

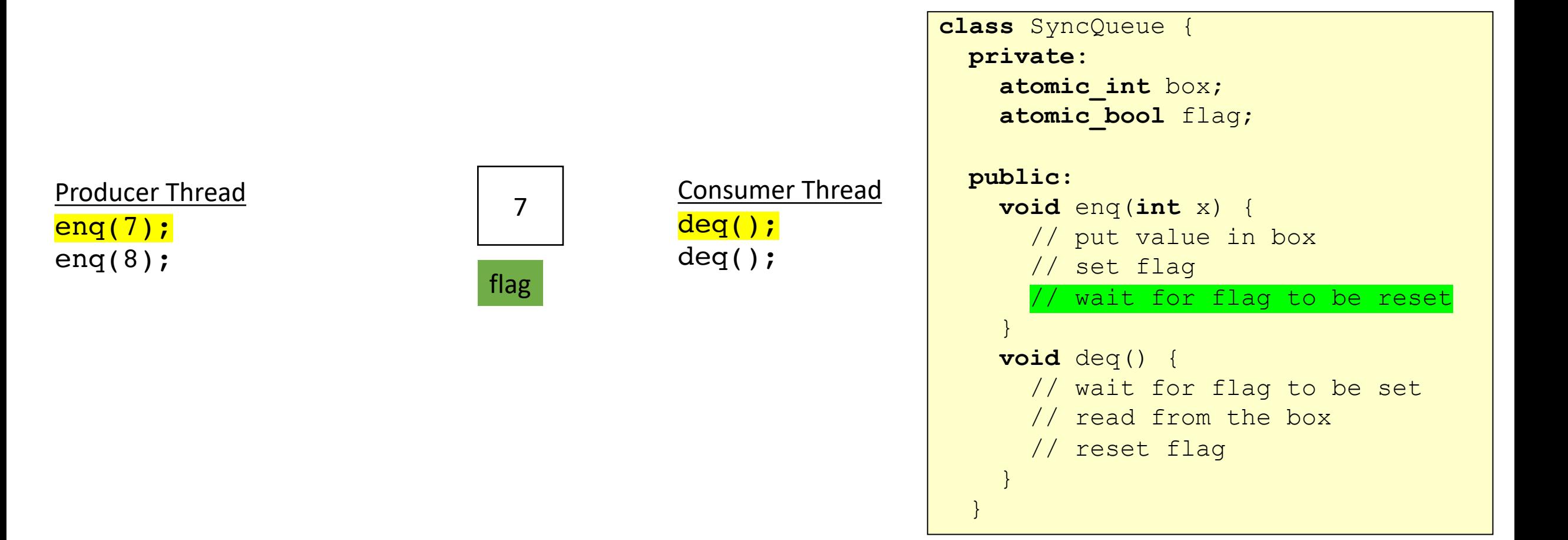

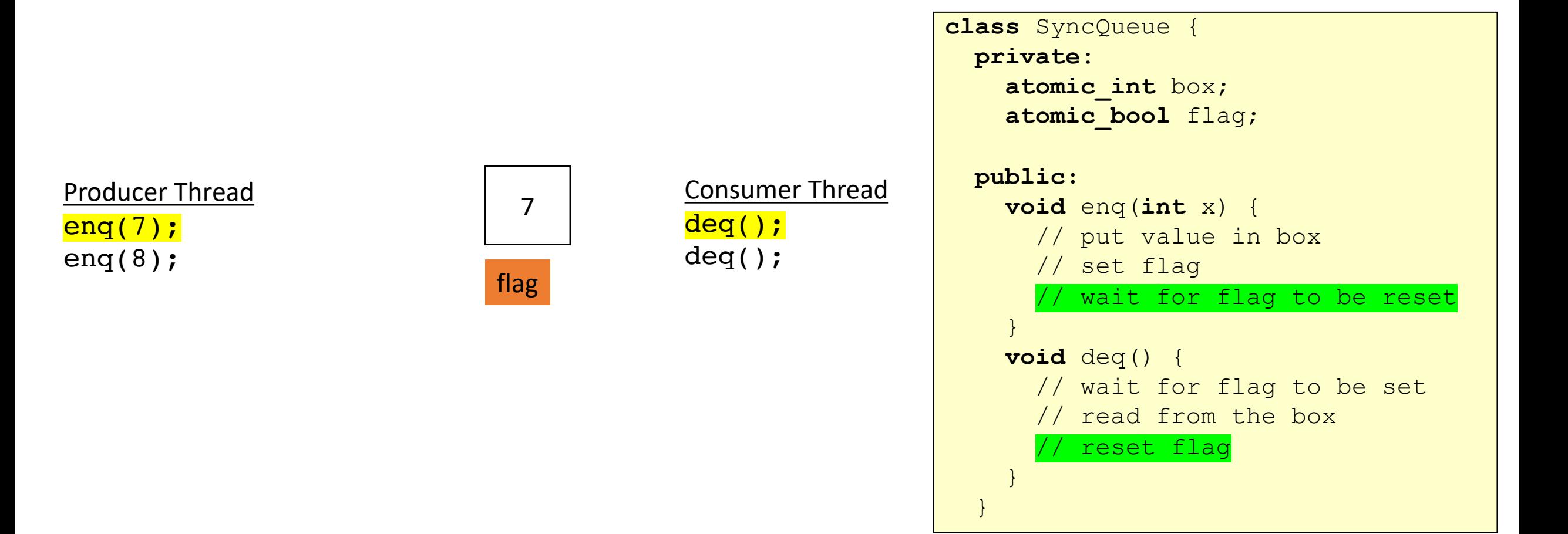

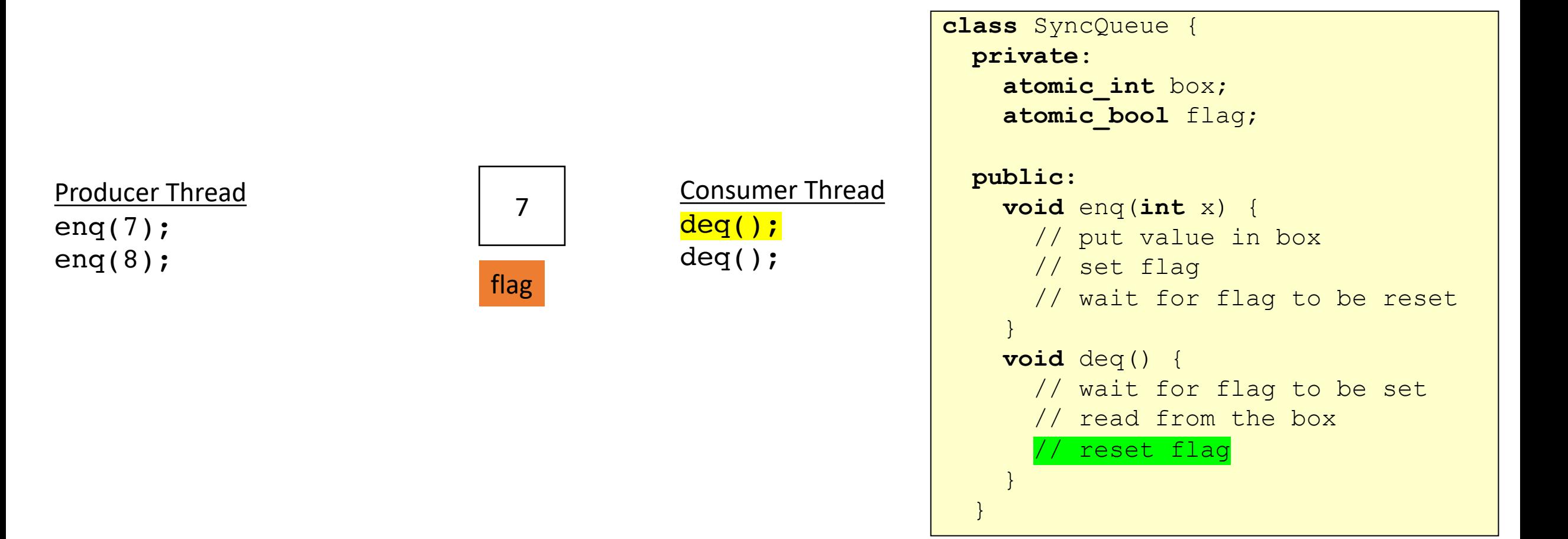

# Schedule

- Producer Consumer Queues
	- Synchronous
	- Circular buffer

• Asynchronous:

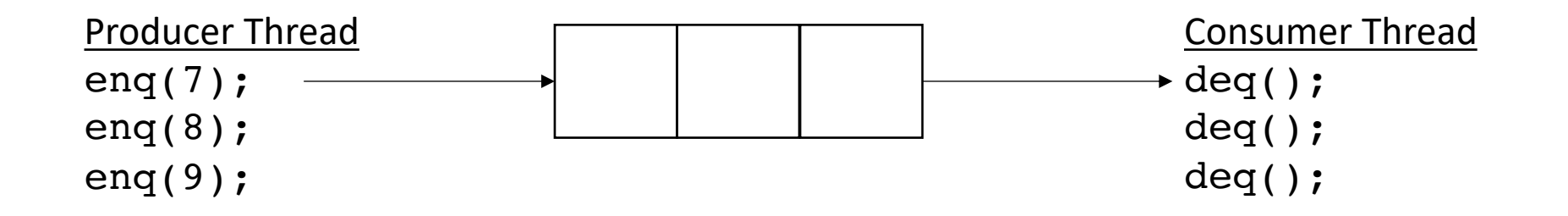

• Asynchronous:

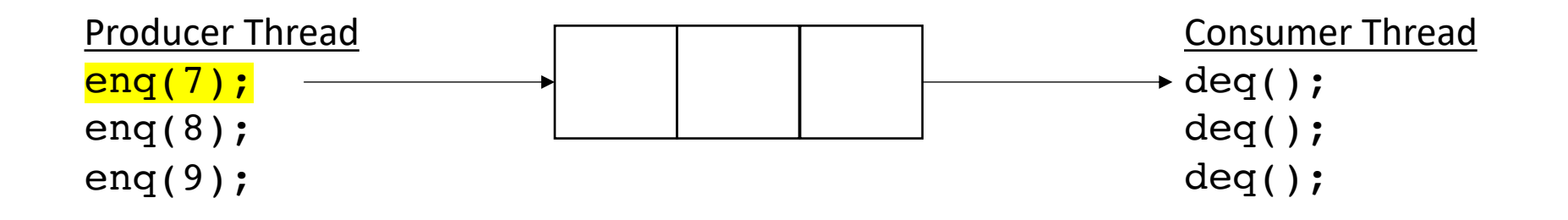

• Asynchronous:

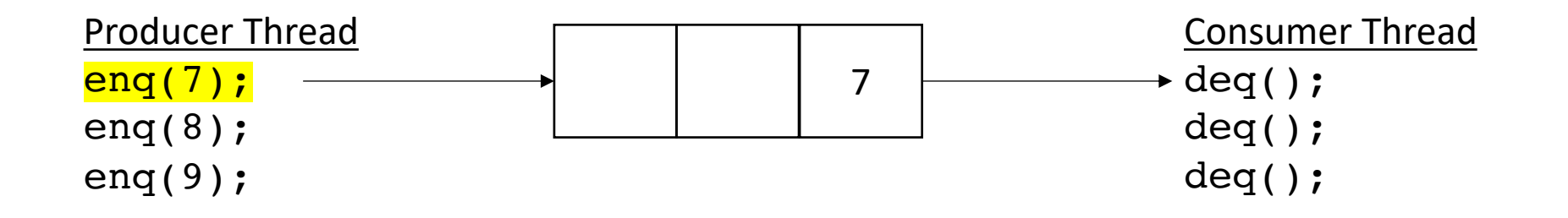

• Asynchronous:

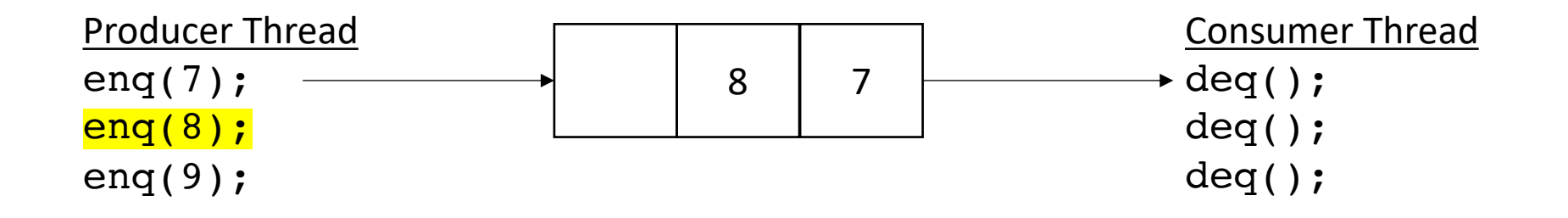

• Asynchronous:

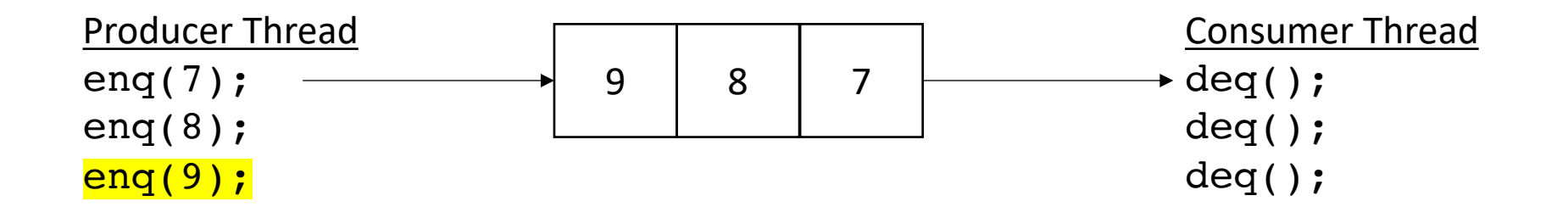

• Asynchronous:

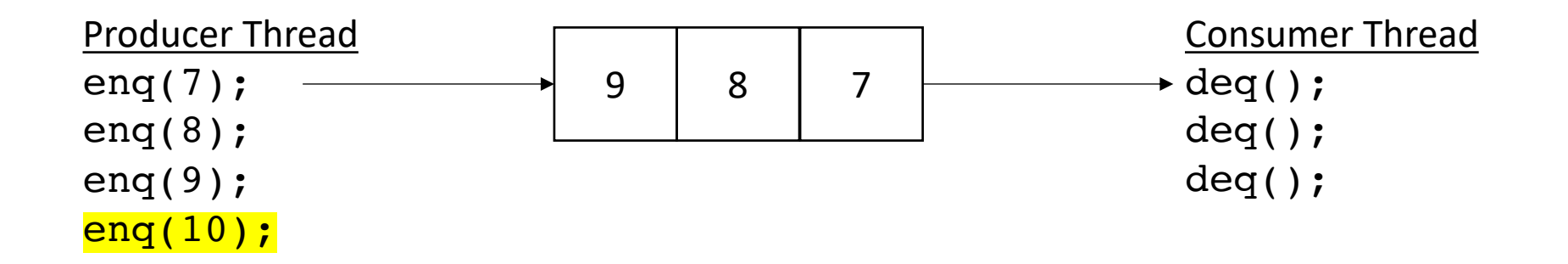

no waiting for producer (while there is room)

• Asynchronous:

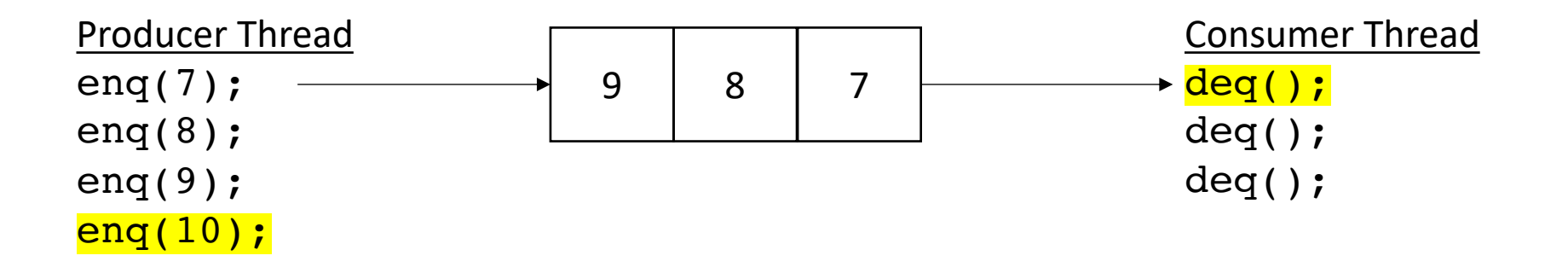

no waiting for producer (while there is room)

returns 7

• Asynchronous:

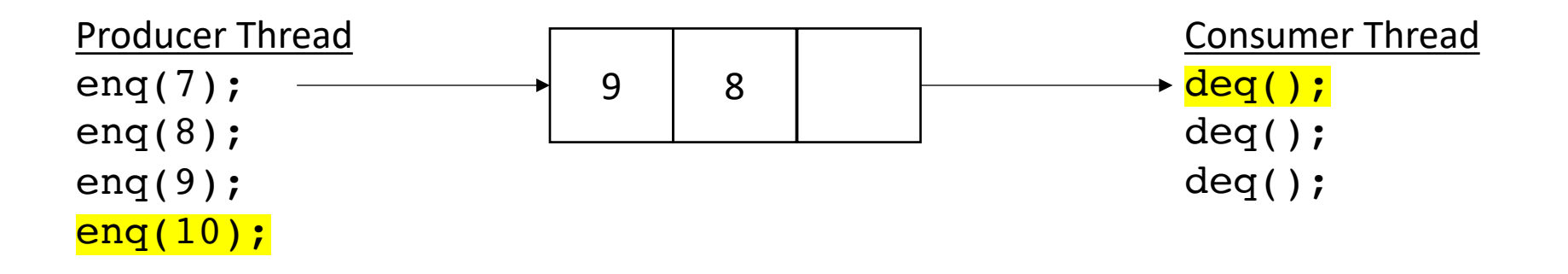

no waiting for producer (while there is room)

returns 7

• Asynchronous:

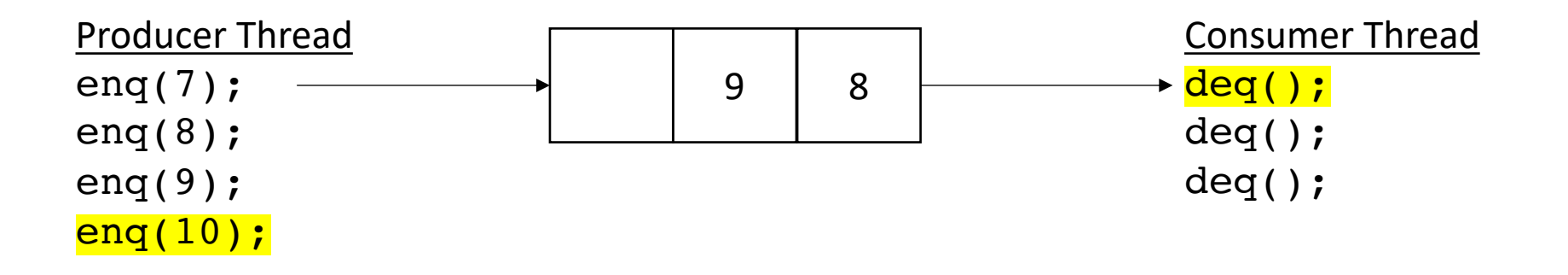

no waiting for producer (while there is room)

returns 7

• Asynchronous:

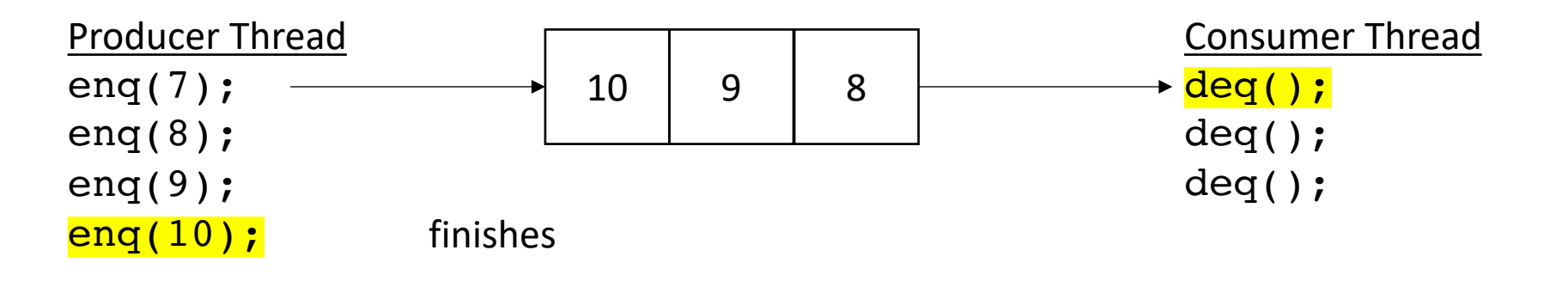

no waiting for producer (while there is room)

returns 7

• Asynchronous:

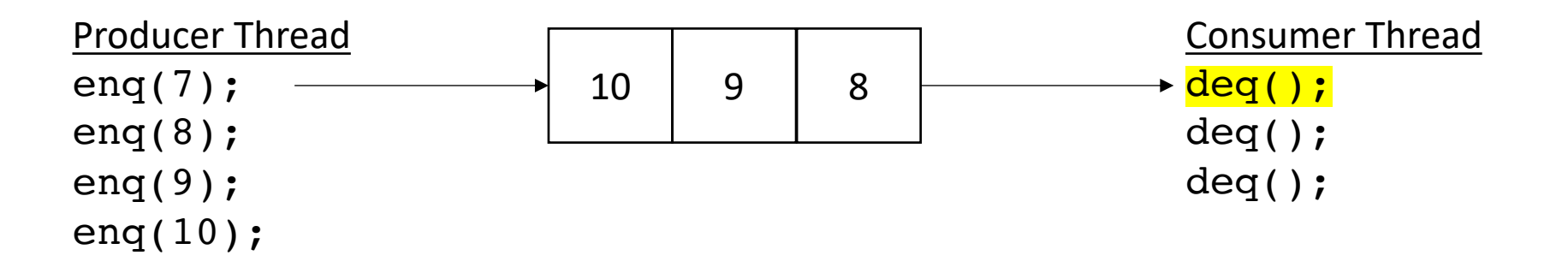

no waiting for producer (while there is room)

returns 7

• Asynchronous:

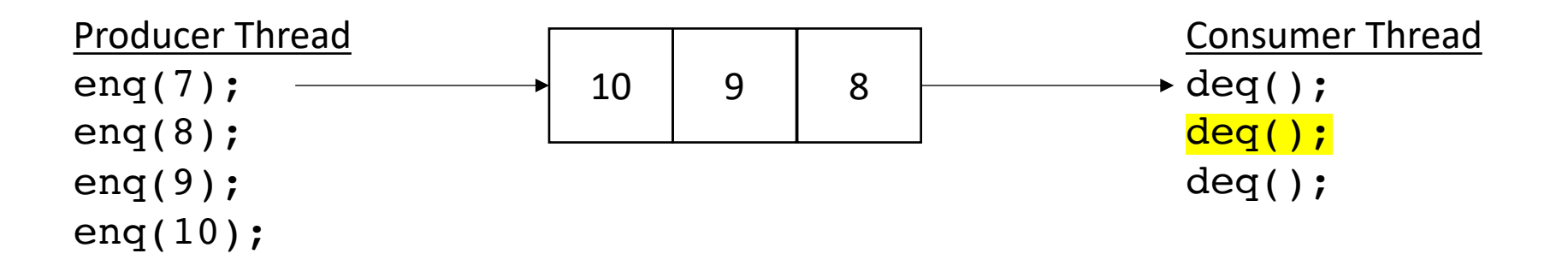

no waiting for producer (while there is room)

returns 8

• Asynchronous:

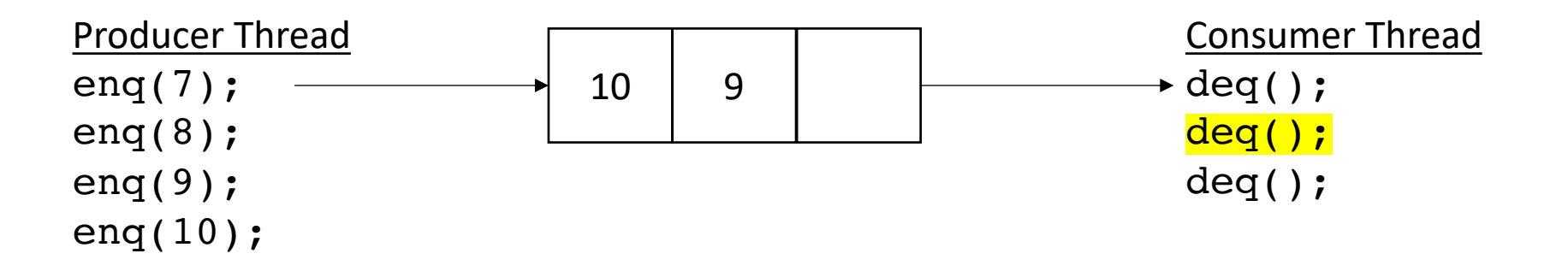

no waiting for producer (while there is room)

returns 8
• Asynchronous:

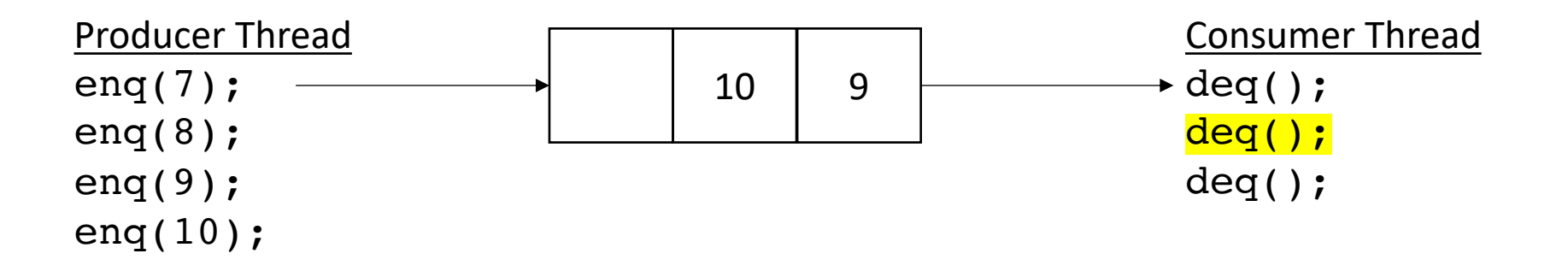

no waiting for producer (while there is room)

returns 8

when there is no room, the queue will wait

• Asynchronous:

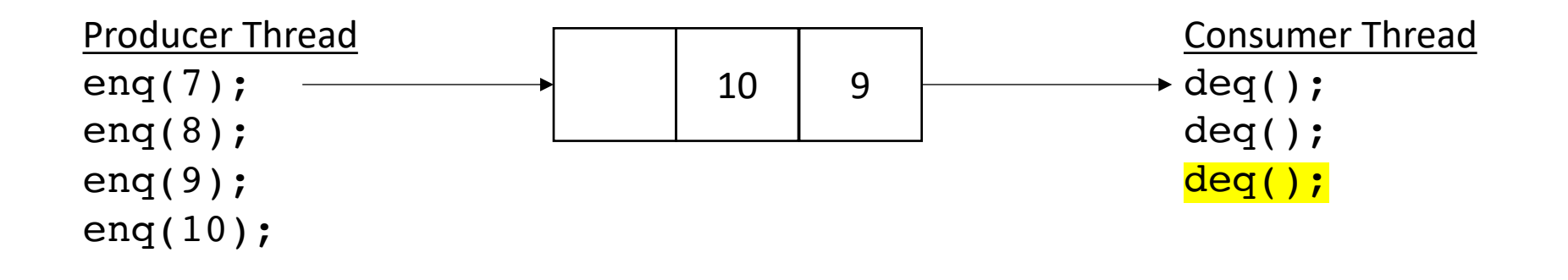

returns 9

• Asynchronous:

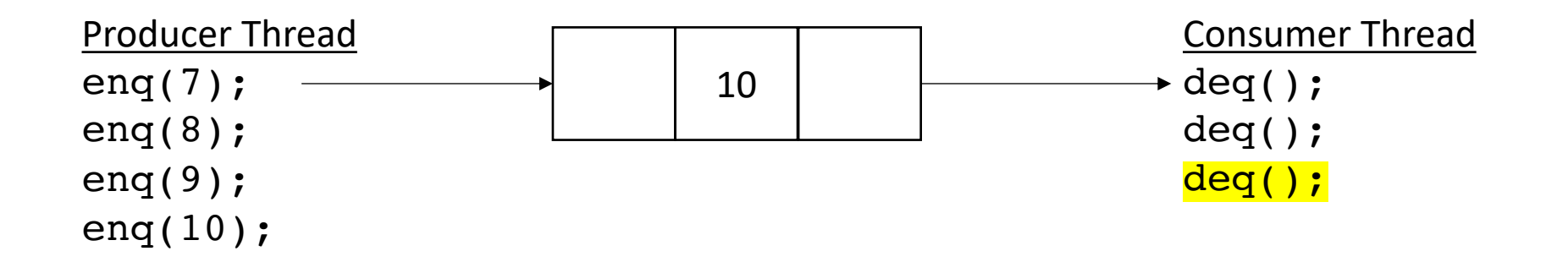

• Asynchronous:

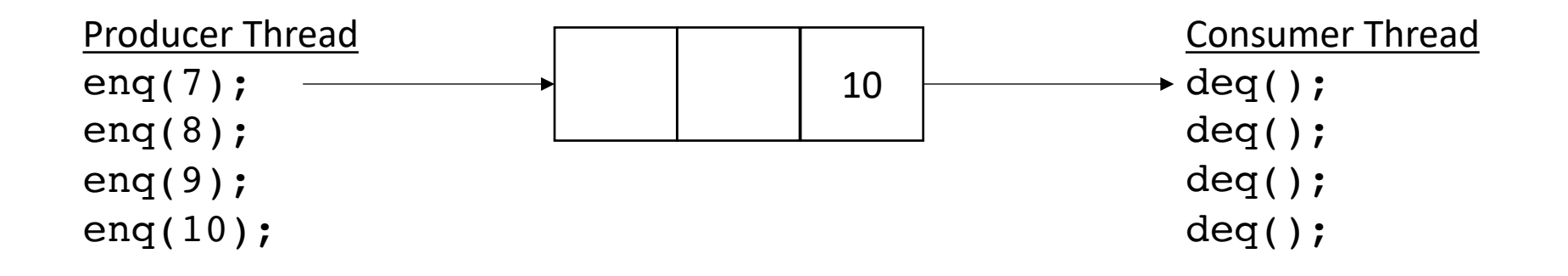

• Asynchronous:

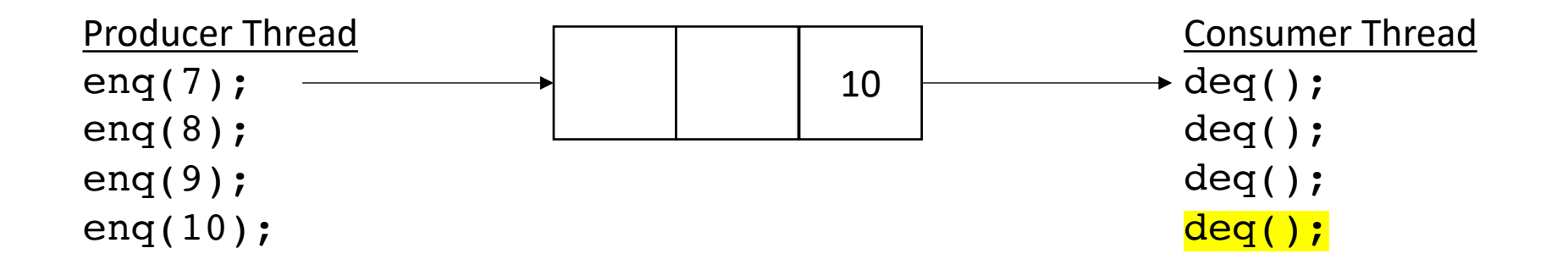

• Asynchronous:

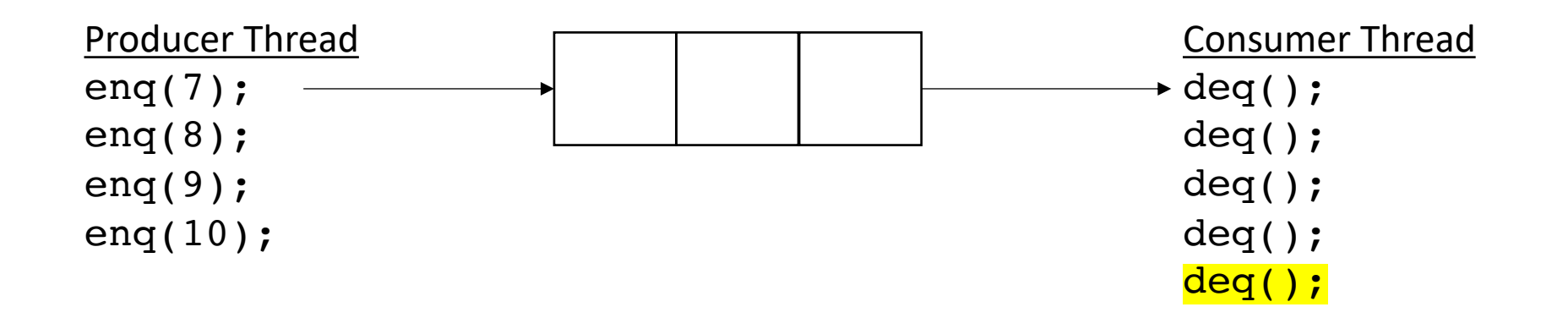

blocks when there is nothing in the queue

• How do we implement it?

• Start with a fixed size array

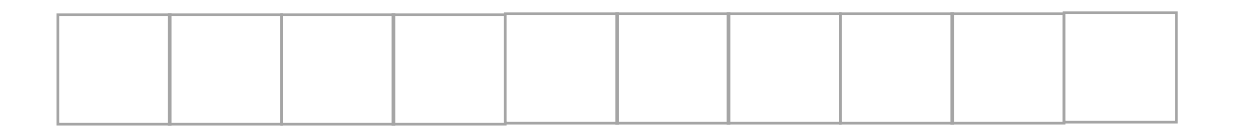

• Start with a fixed size array

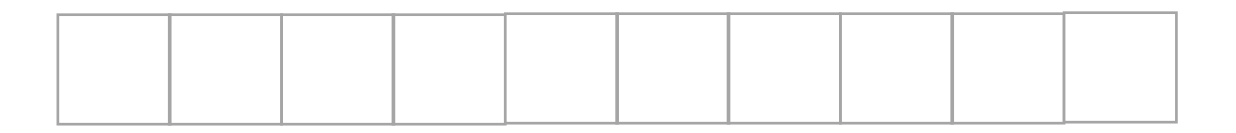

We will use what is called a *circular buffer method*

• Start with a fixed size array

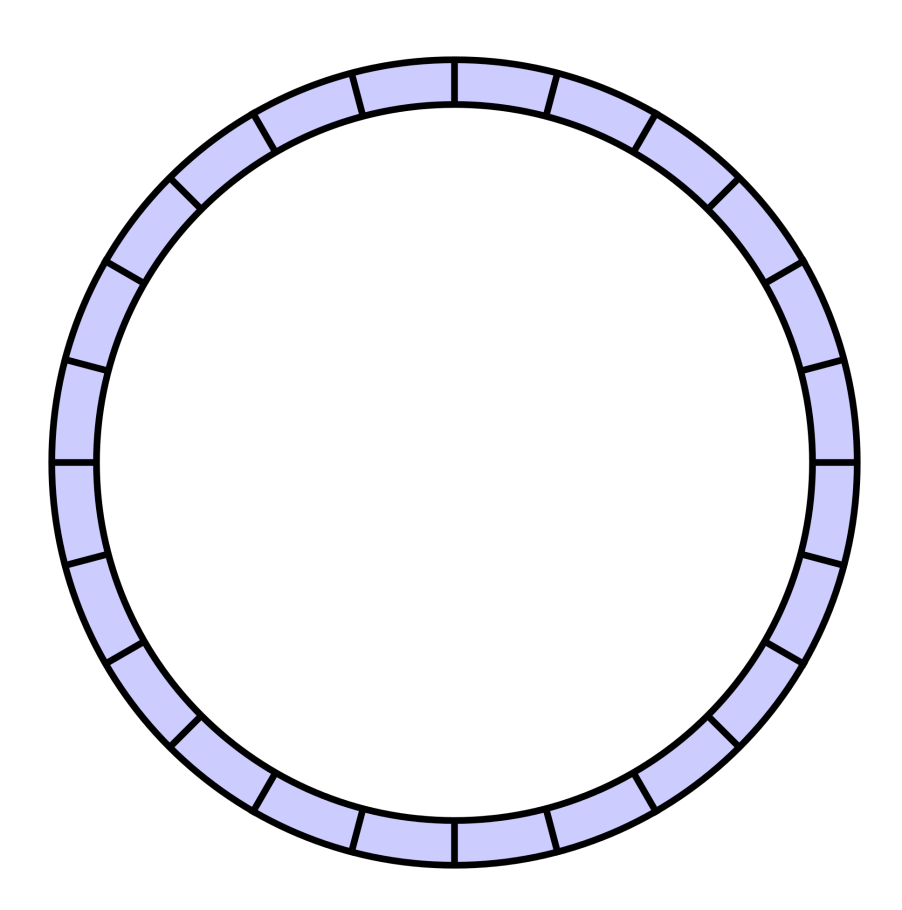

• Start with a fixed size array

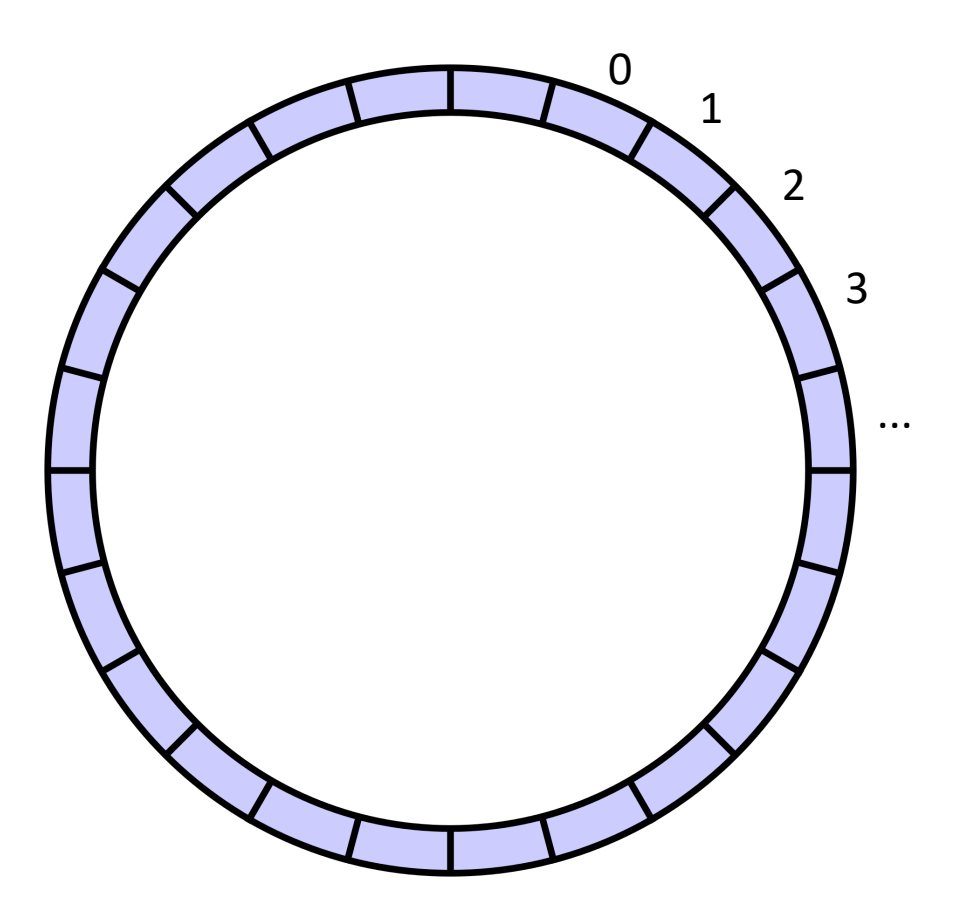

conceptually it is a circle

• Start with a fixed size array

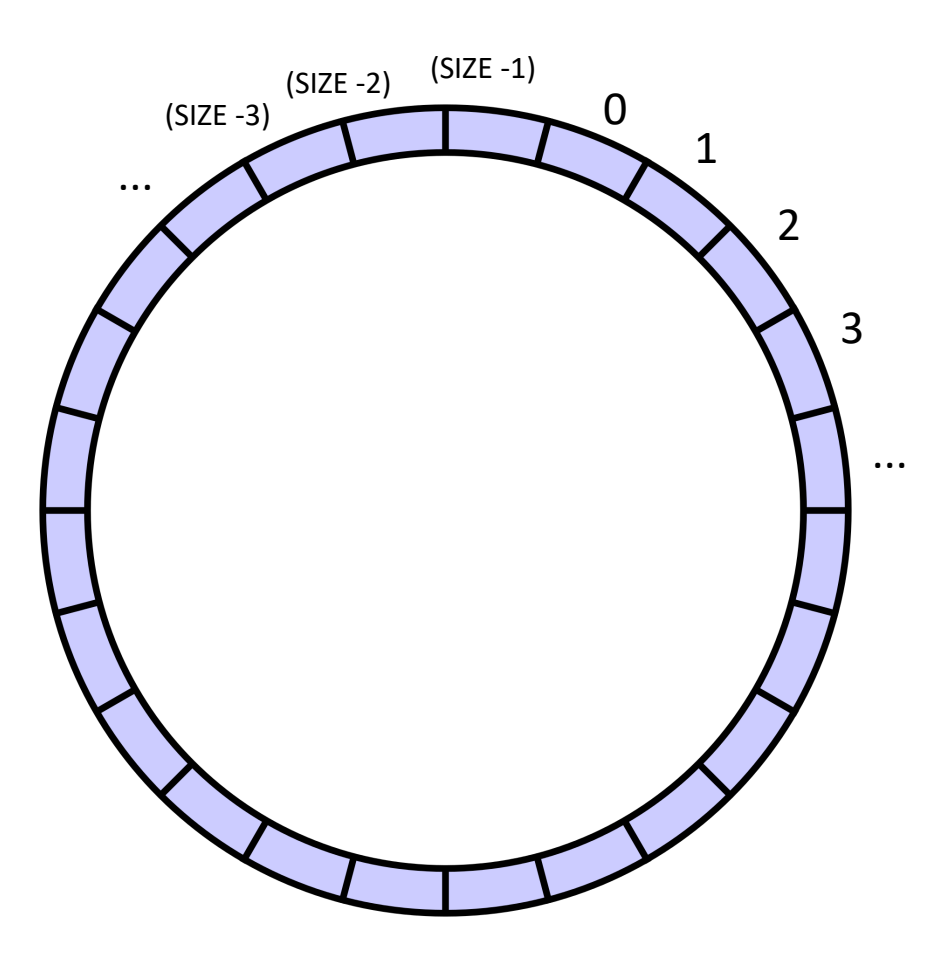

indexes will circulate in order and wrap around

conceptually it is a circle

• Start with a fixed size array

we will assume modular arithmetic:

if  $x = (SIZE - 1)$  then  $x + 1 == 0;$ 

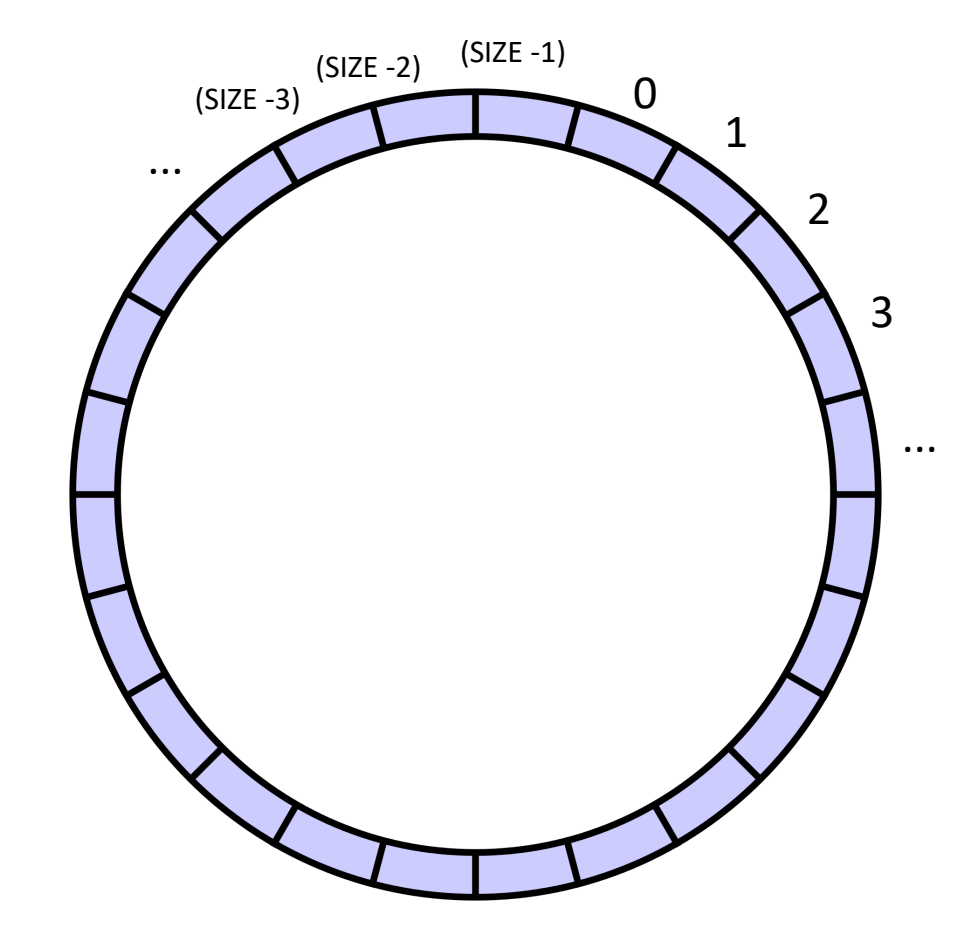

• Start with a fixed size array

Two variables to keep track of where to deq and enq:

head and tail

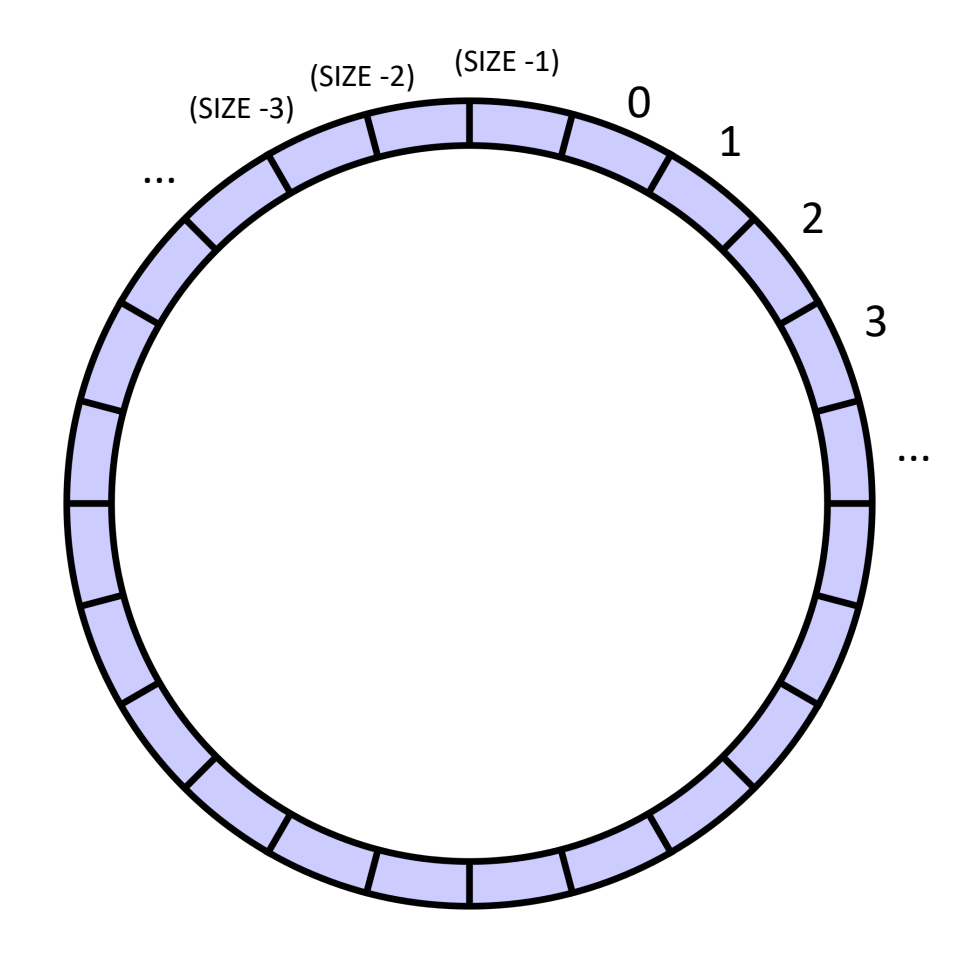

indexes will circulate in order and wrap around

conceptually it is a circle

• Start with a fixed size array

Two variables to keep track of where to deq and enq:

head and tail:

enq to the head, deq from the tail

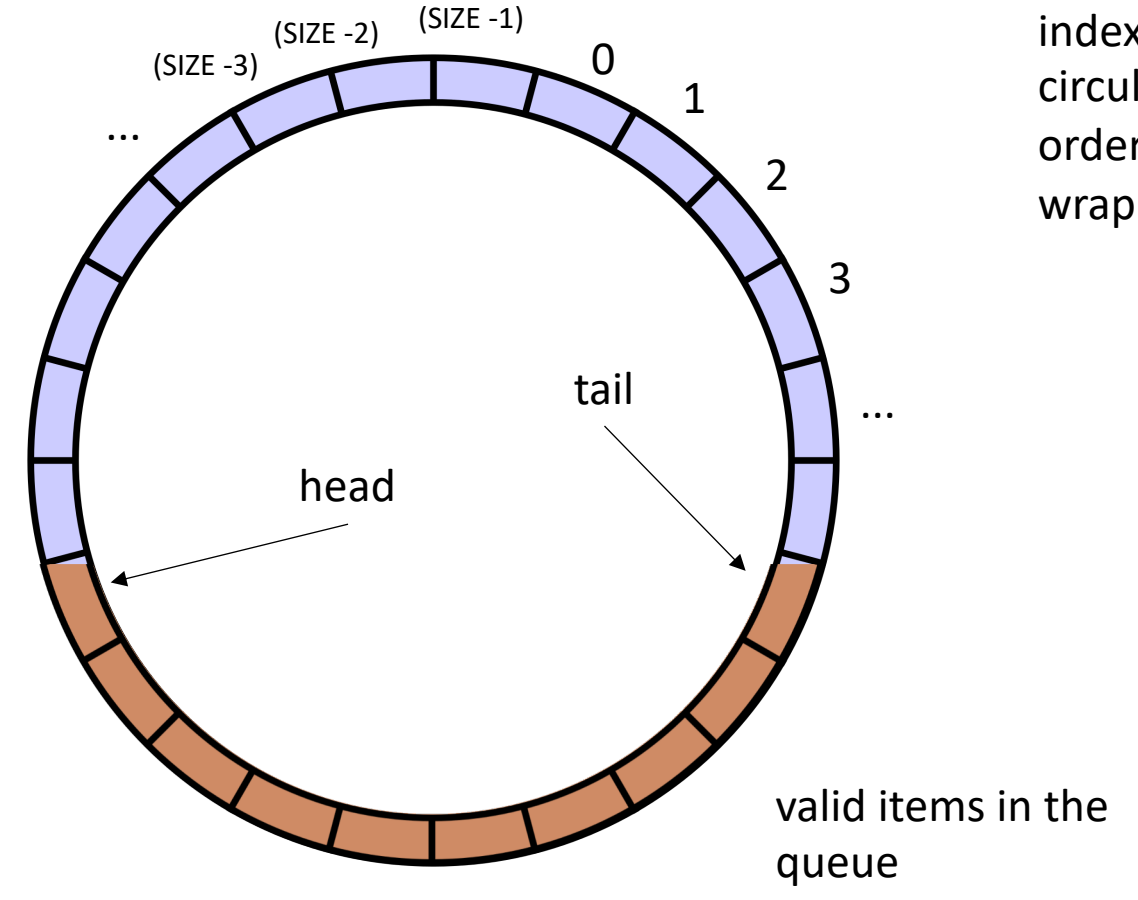

• Start with a fixed size array

Two variables to keep track of where to deq and enq:

head and tail

Empty queue is when head  $==$  tail

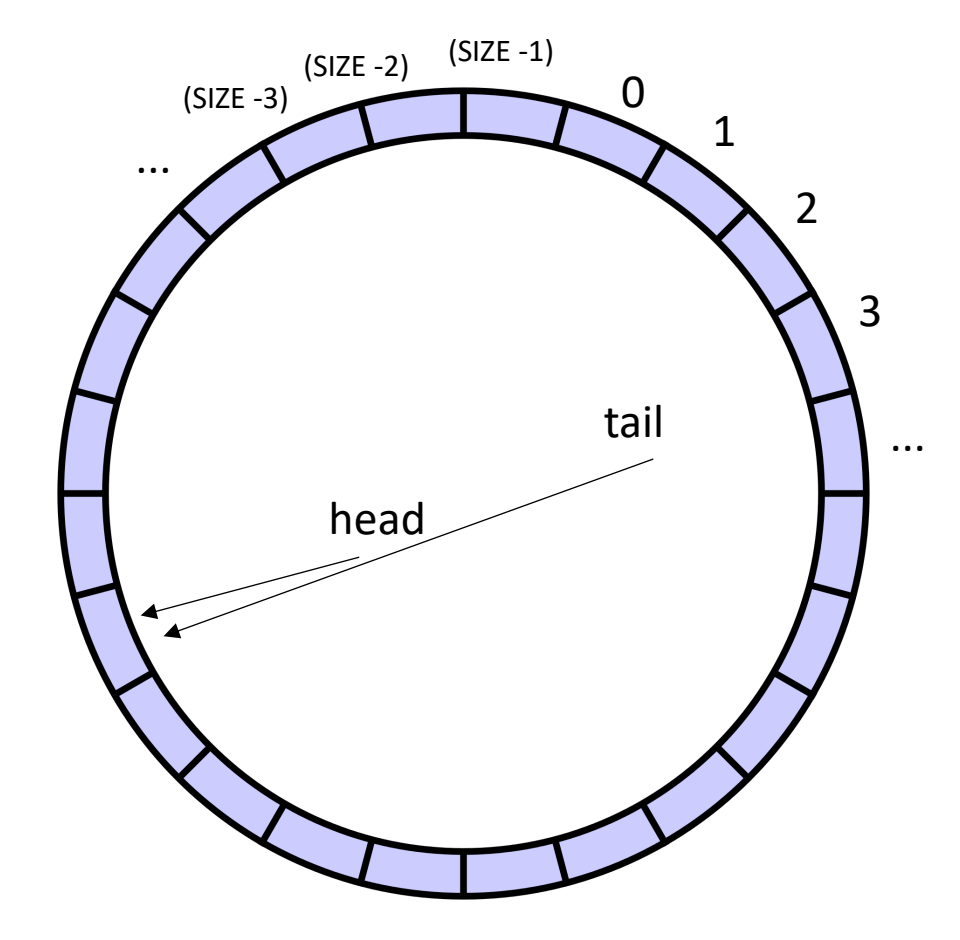

indexes will circulate in order and wrap around

conceptually it is a circle

• Start with a fixed size array

Two variables to keep track of where to deq and enq:

head and tail

Empty queue is when head  $==$  tail

Full queue is when head  $==$  tail?

conceptually it is a circle

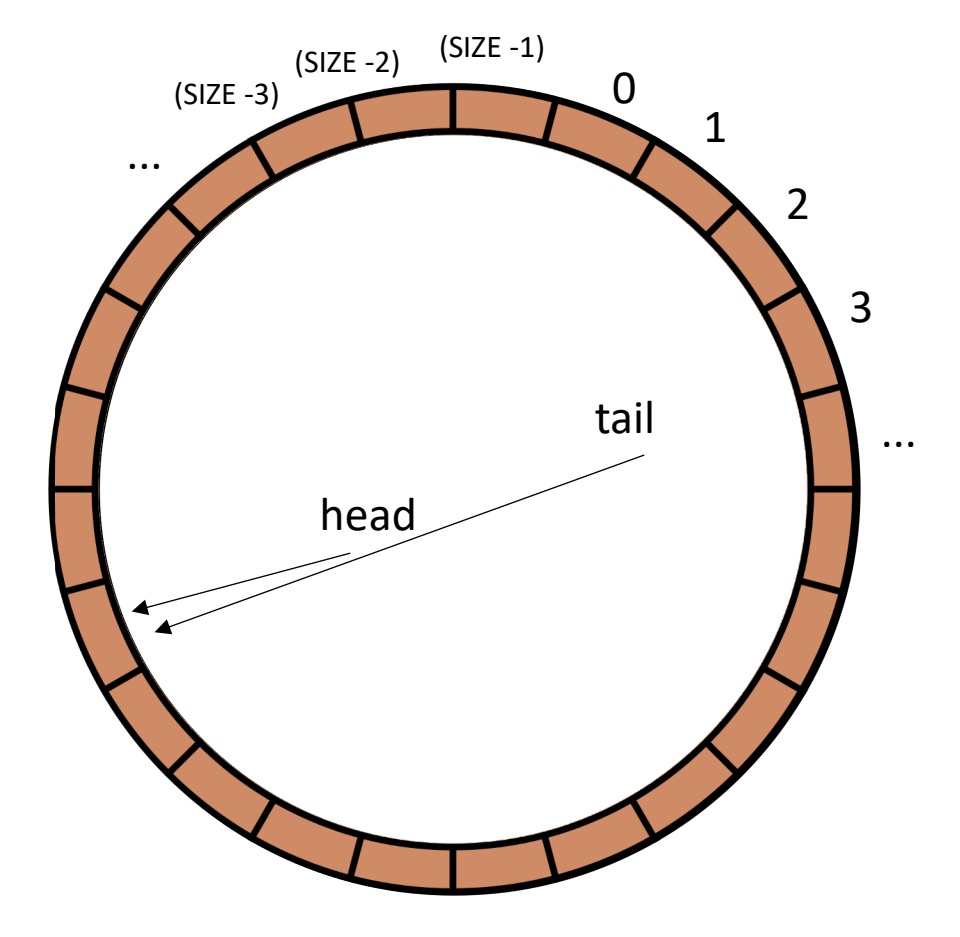

but then

empty?

• Start with a fixed size array

Two variables to keep track of where to deq and enq:

head and tail

Empty queue is when head  $==$  tail

Full queue is when head  $==$  tail?

conceptually it is a circle

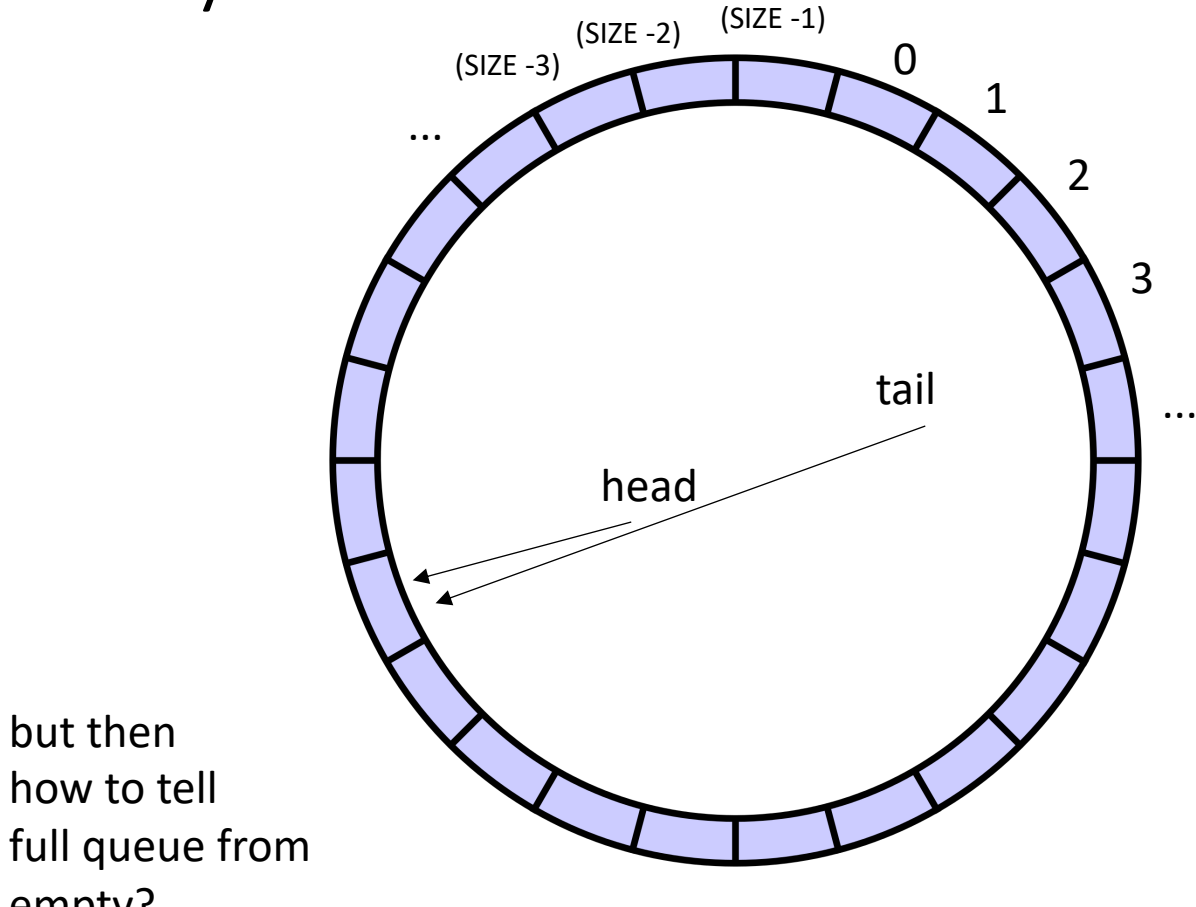

• Start with a fixed size array

Two variables to keep track of where to deq and enq:

head and tail

Empty queue is when head  $==$  tail

Full queue is when head  $+1 == \text{tail}$ 

conceptually it is a circle

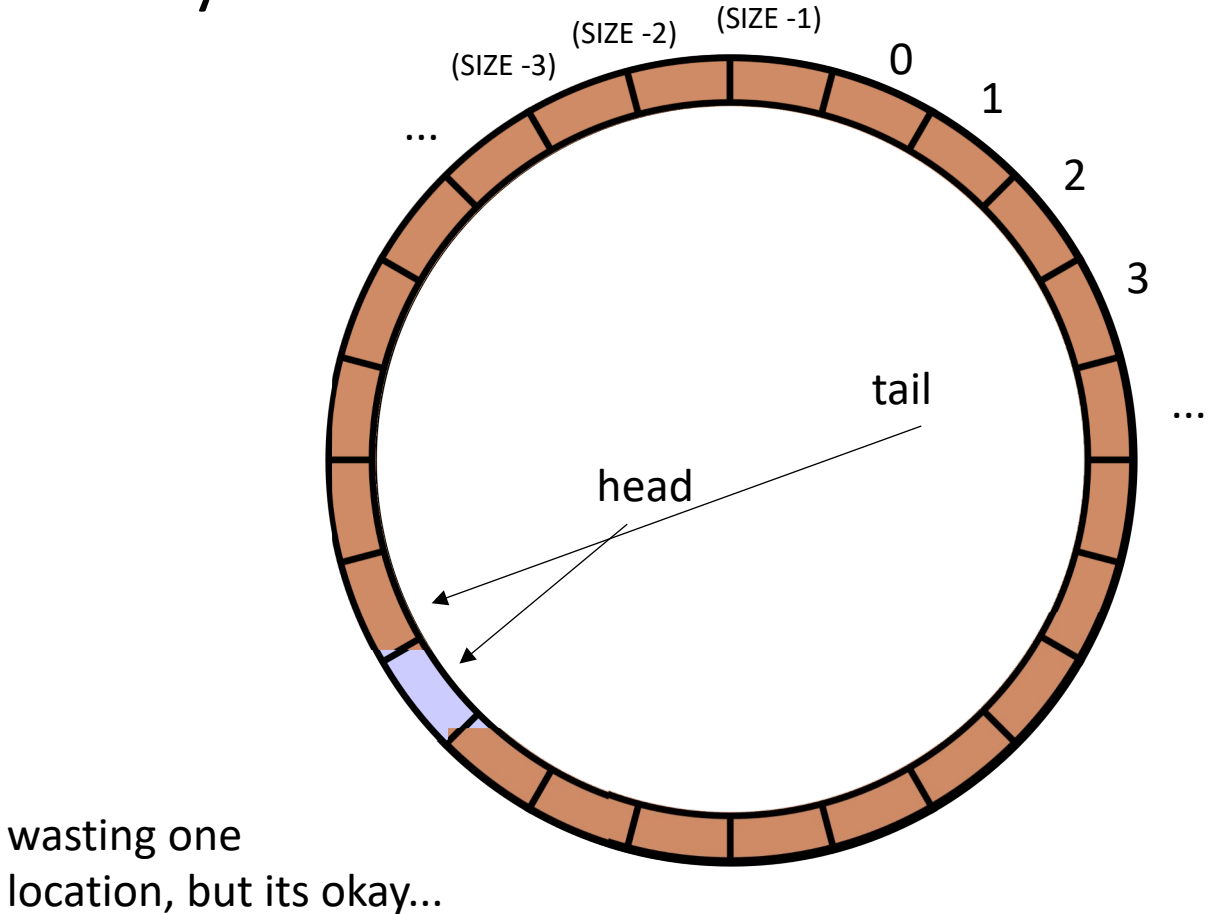

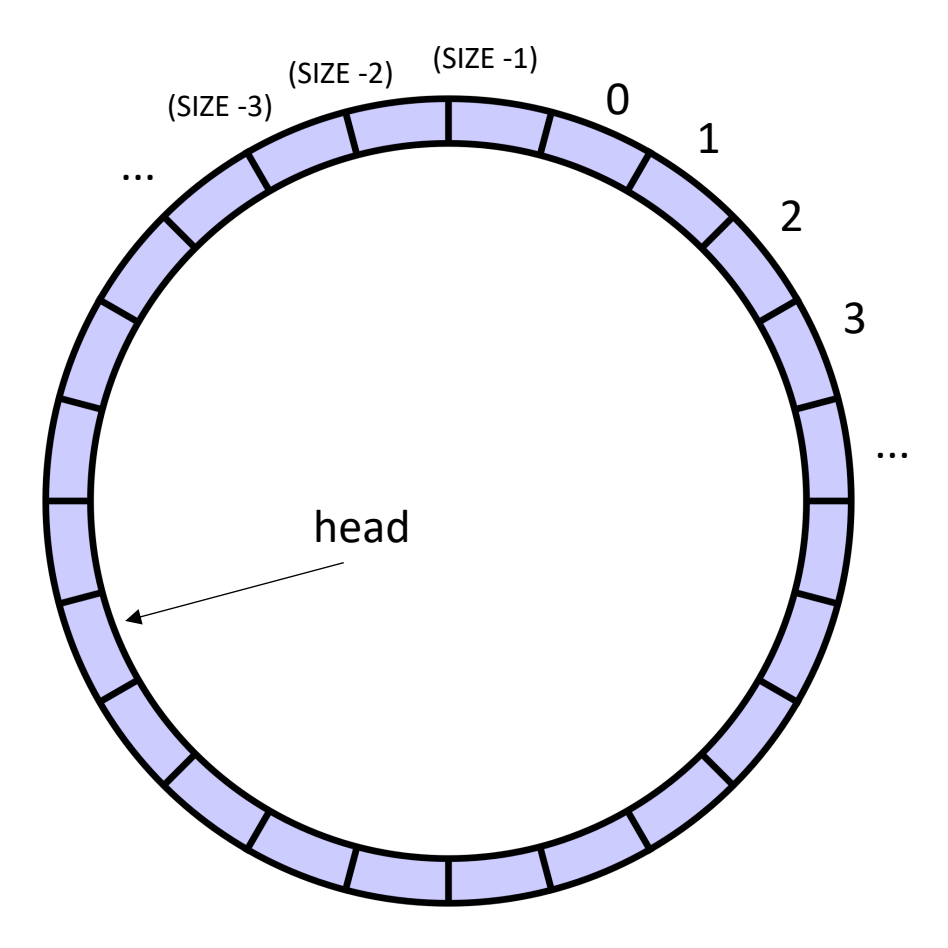

```
class ProdConsQueue
{
  private
:
   atomic_int head;
   atomic_int tail;
   int buffer[SIZE];
 public:
    void enq
(int x) {
      // store value at head
      // increment head
    }
}
```
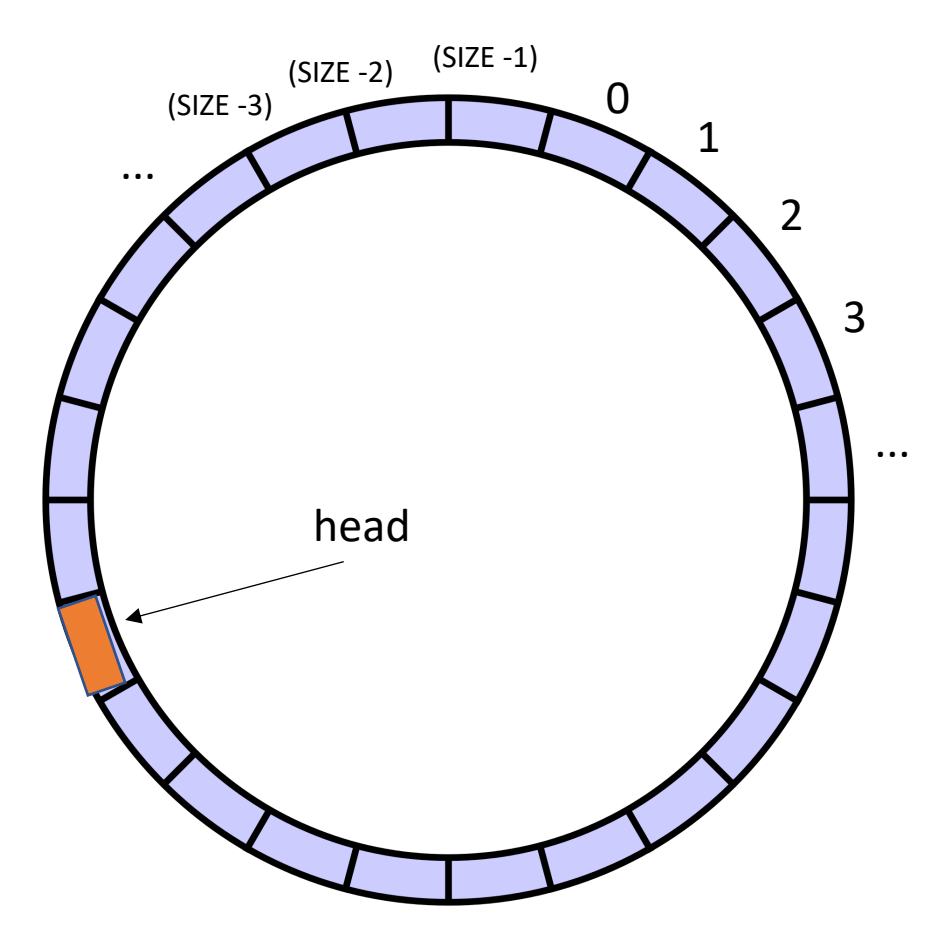

```
class ProdConsQueue
{
  private
:
   atomic_int head;
   atomic_int tail;
   int buffer[SIZE];
 public:
    void enq
(int x) {
      // store value at head
      // increment head
    }
}
```
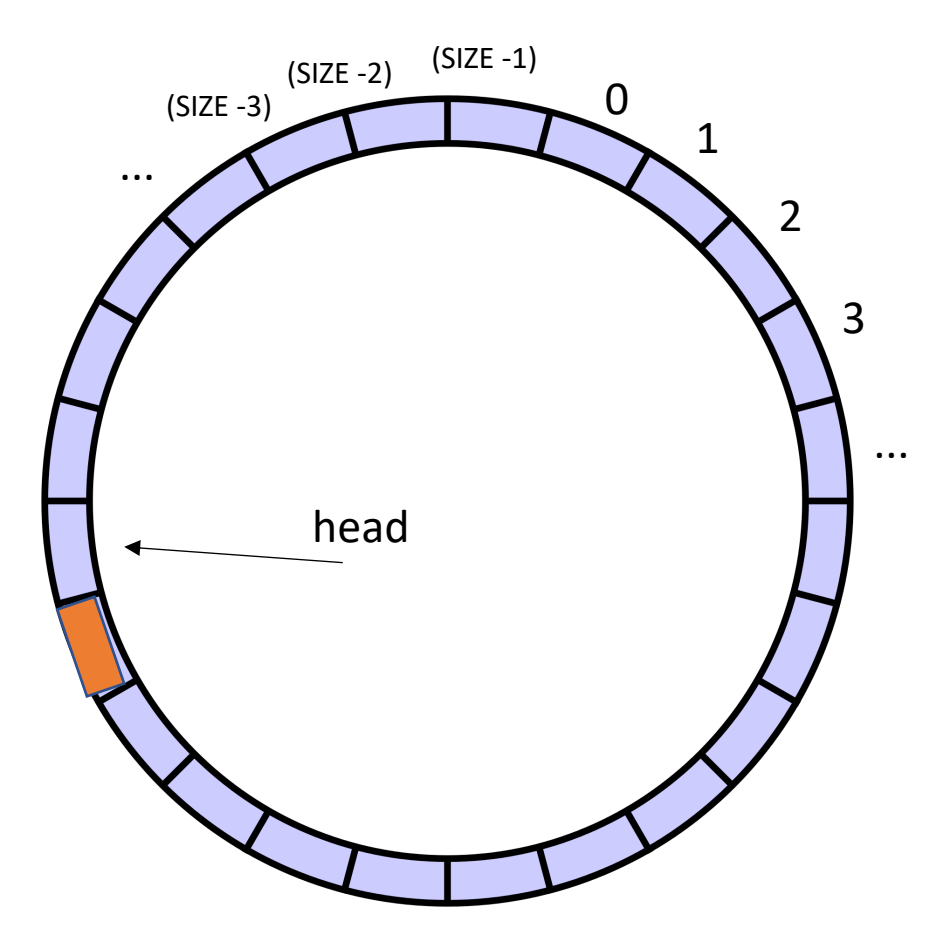

```
class ProdConsQueue
{
  private
:
   atomic_int head;
   atomic_int tail;
   int buffer[SIZE];
 public:
    void enq
(int x) {
      // store value at head
      // increment head
    }
}
```
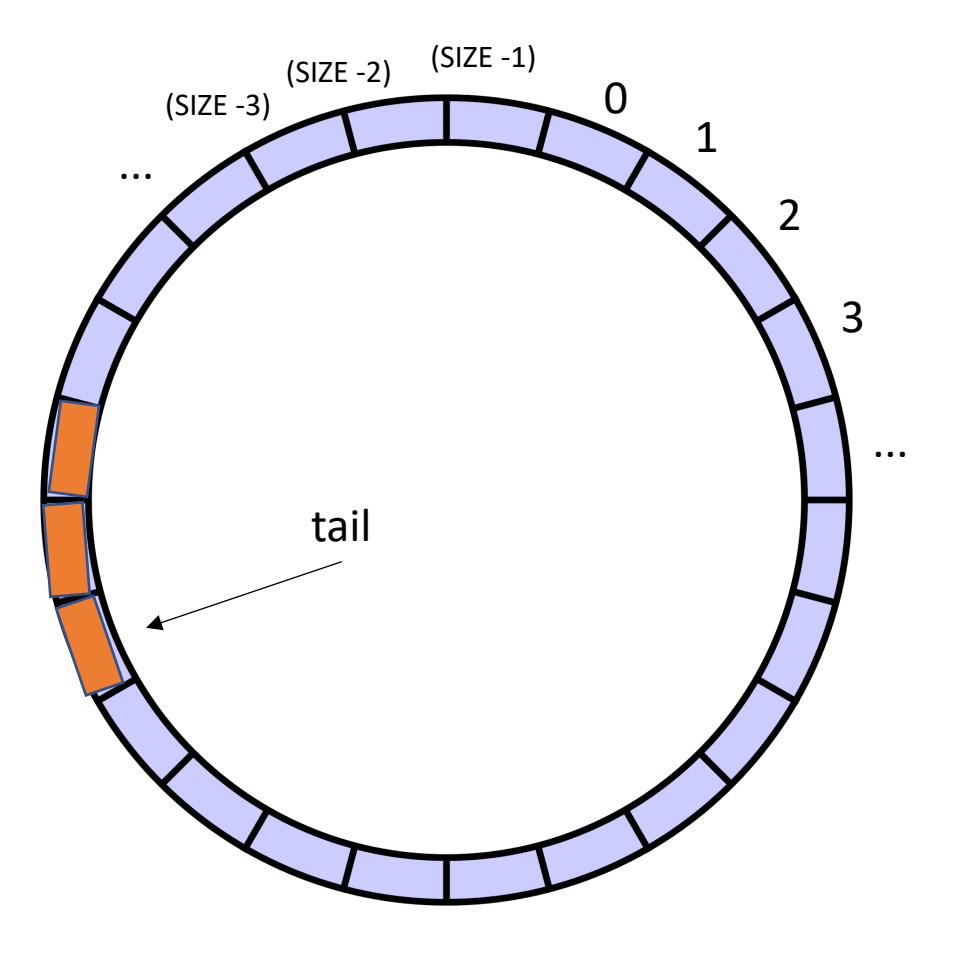

**class** ProdConsQueue { **private** : **atomic\_int** head; **atomic\_int** tail; **int** buffer[SIZE]; **public: void** enq (**int** x) { *// store value at head // increment head* } **int** deq() { *// get value at tail // increment tail* } }

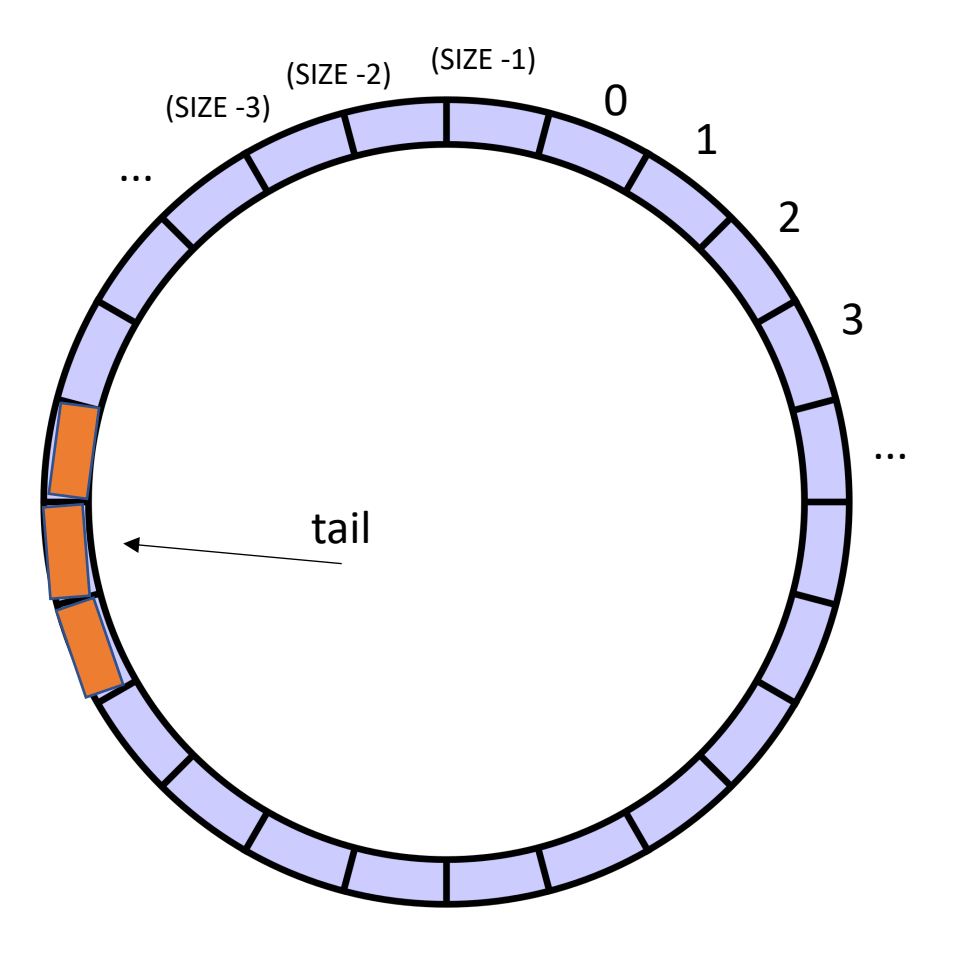

**class** ProdConsQueue { **private**: atomic int head; **atomic\_int** tail; **int** buffer[SIZE]; **public: void** enq(**int** x) { *// store value at head // increment head* } **int** deq() { *// get value at tail // increment tail* } }

This looks like the two threads don't even share head and tail! What is missing?

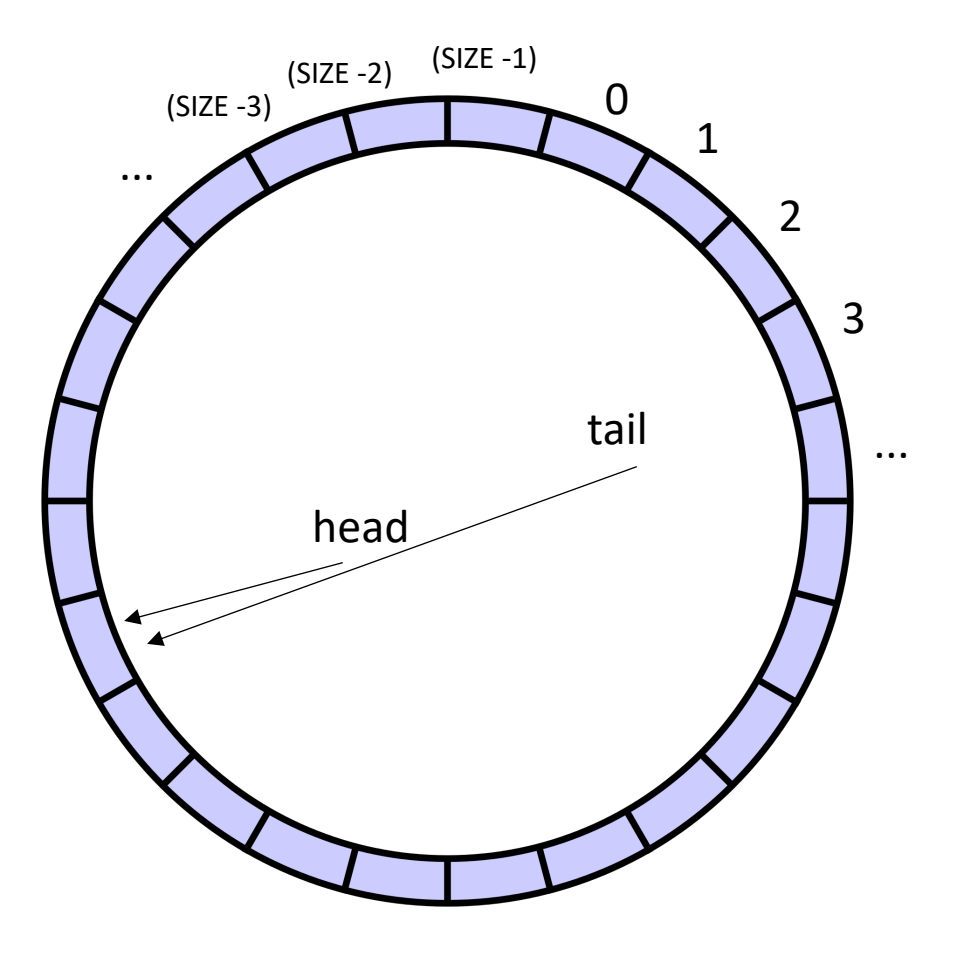

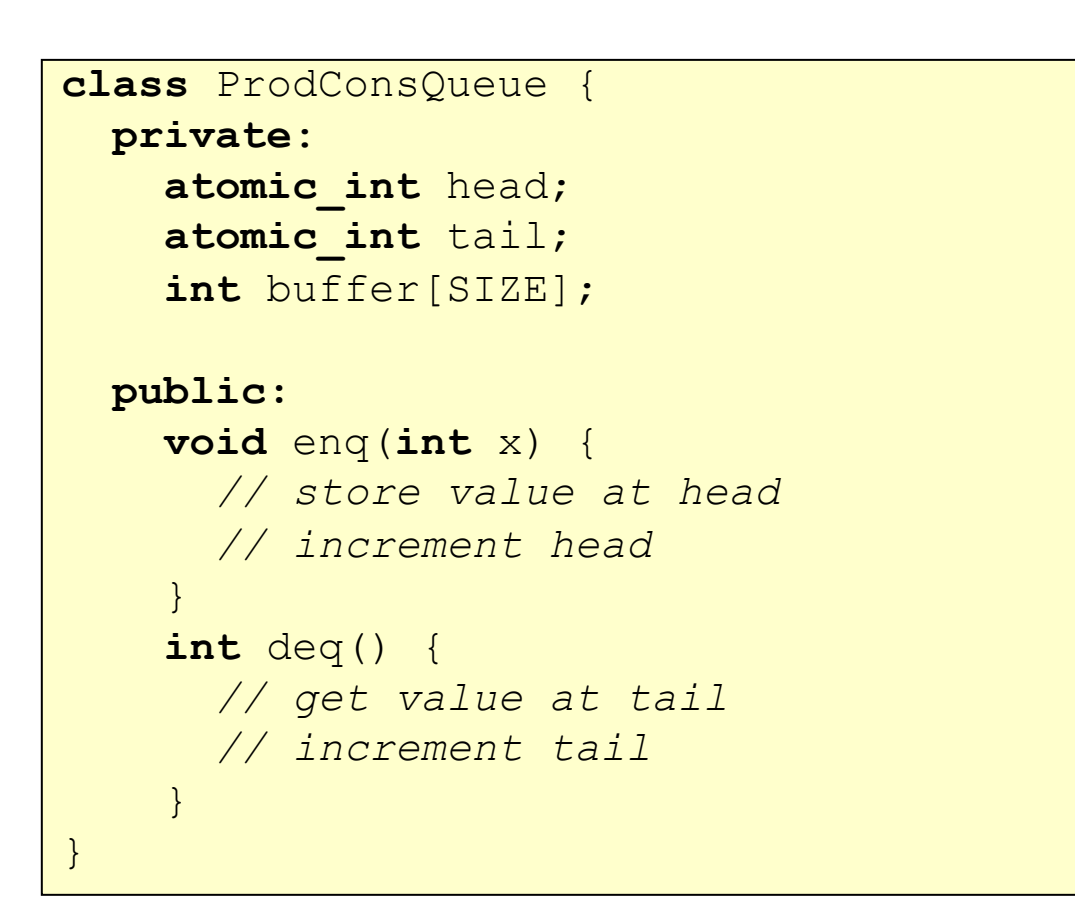

what happens if we try to dequeue here?

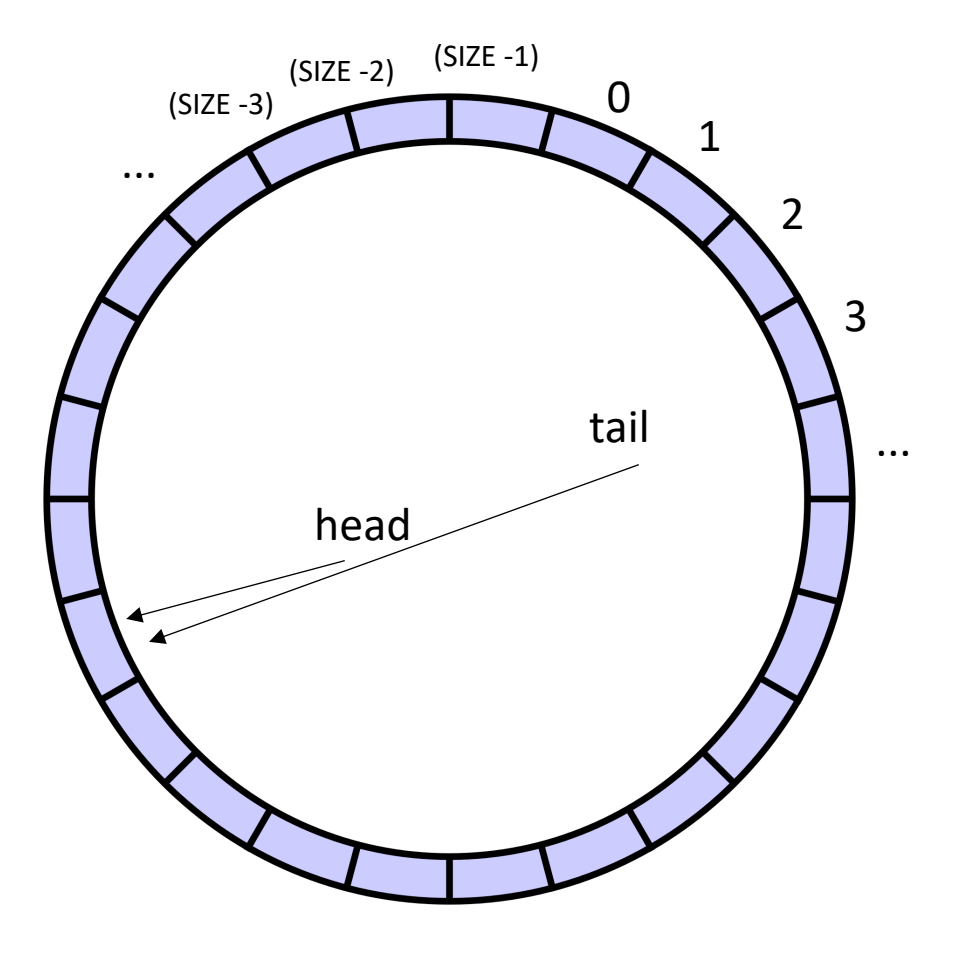

```
class ProdConsQueue
{
  private
:
   atomic_int head;
   atomic_int tail;
    int buffer[SIZE];
 public:
    void enq
(int x) {
     // store value at head
      // increment head
    }
    int deq() {
      // wait while queue is empty
      // get value at tail
      // increment tail
    }
}
```
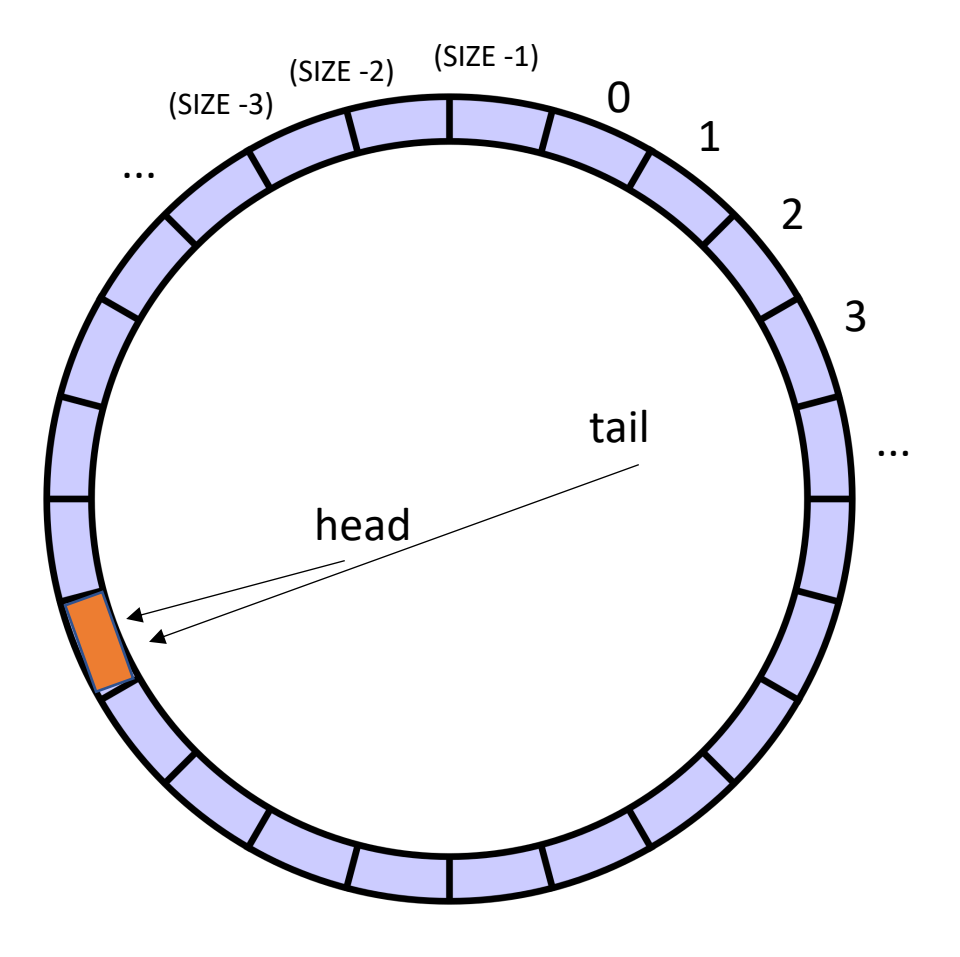

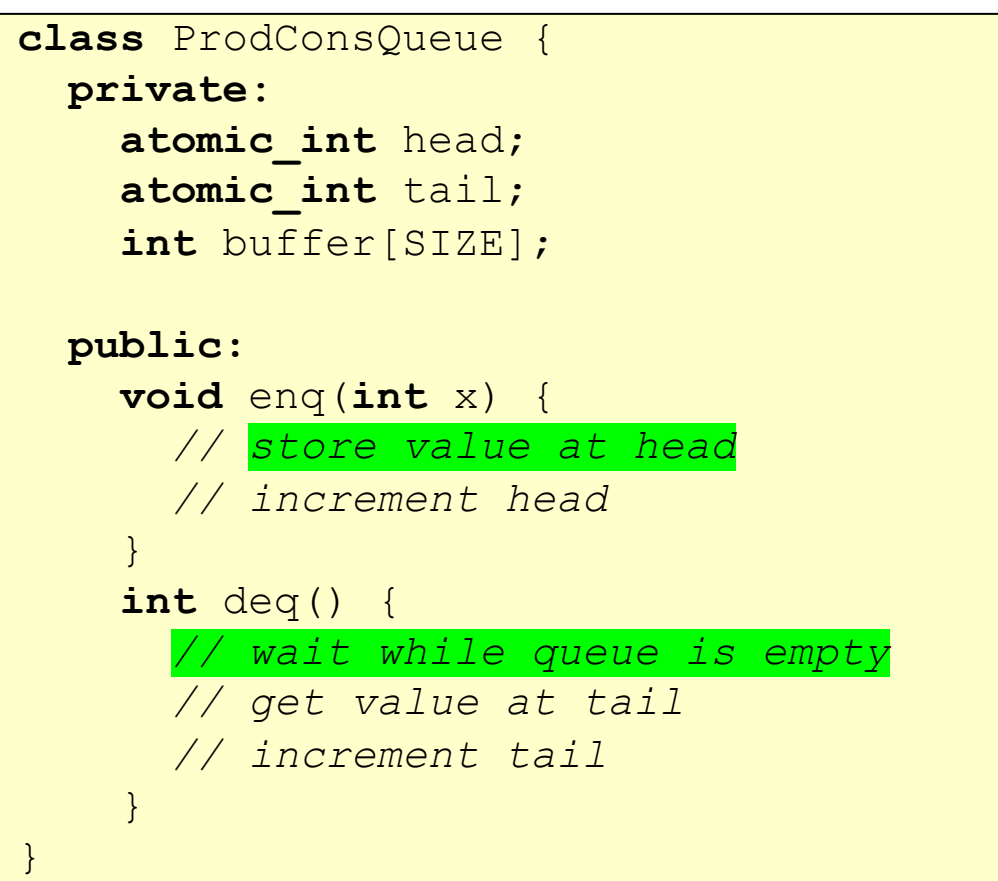

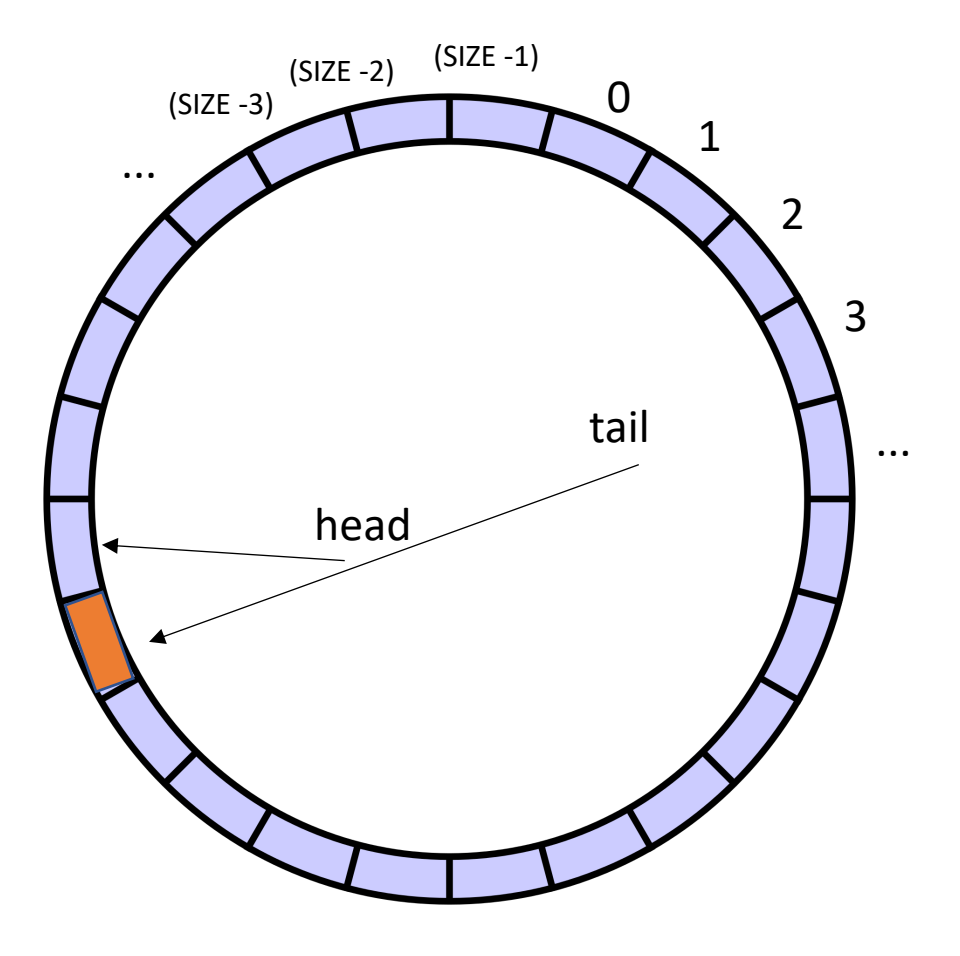

```
class ProdConsQueue
{
  private
:
   atomic_int head;
   atomic_int tail;
    int buffer[SIZE];
 public:
    void enq
(int x) {
      // store value at head
        // increment head
    }
    int deq() {
      // wait while queue is empty
      // get value at tail
      // increment tail
    }
}
```
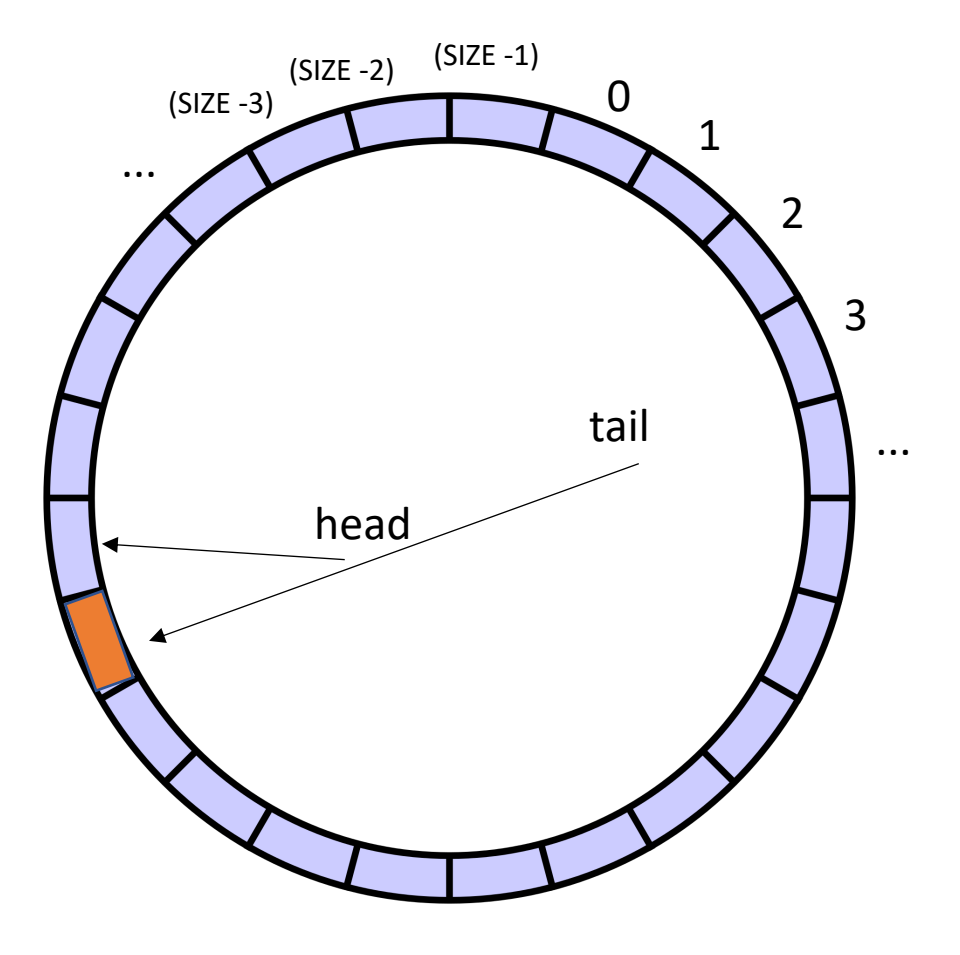

```
class ProdConsQueue
{
  private
:
    atomic_int head;
   atomic_int tail;
    int buffer[SIZE];
 public:
    void enq
(int x) {
      // store value at head
         // increment head
    }
    int deq() {
      // wait while queue is empty
         // get value at tail
      // increment tail
    }
}
```
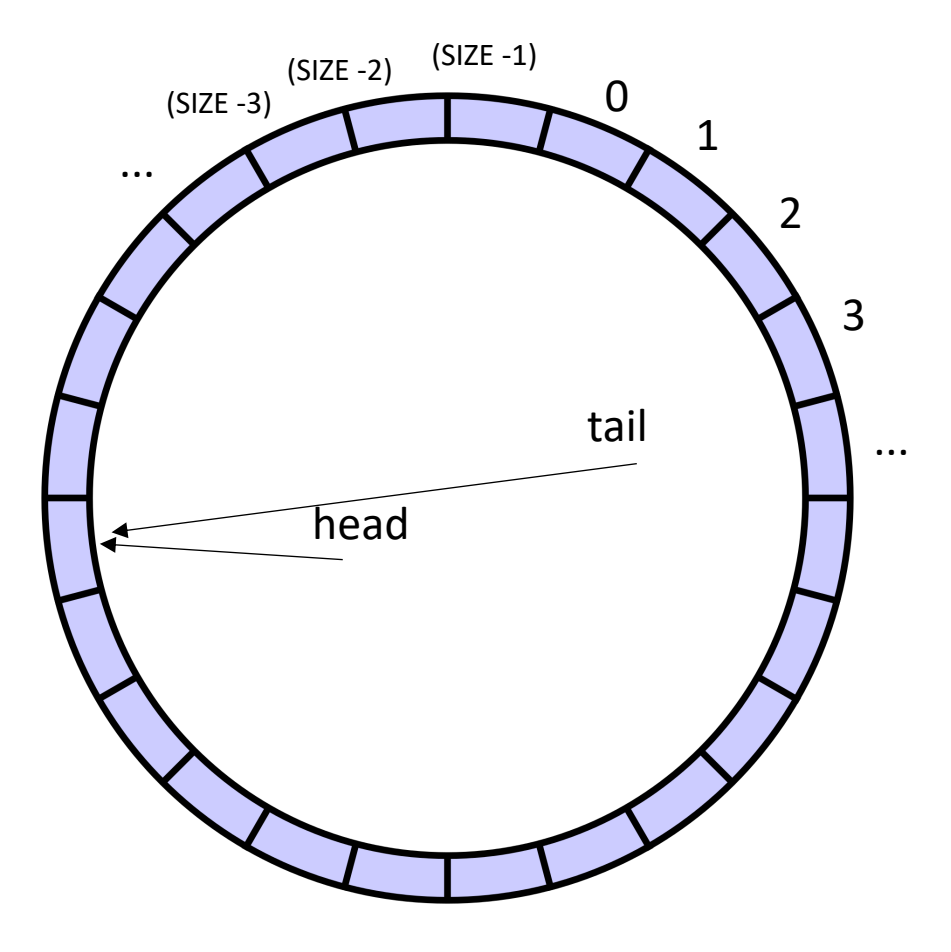

**class** ProdConsQueue { **private** : **atomic\_int** head; **atomic\_int** tail; **int** buffer[SIZE]; **public: void** enq (**int** x) { *// store value at head // increment head* } **int** deq() { *// wait while queue is empty // get value at tail // increment tail* } }

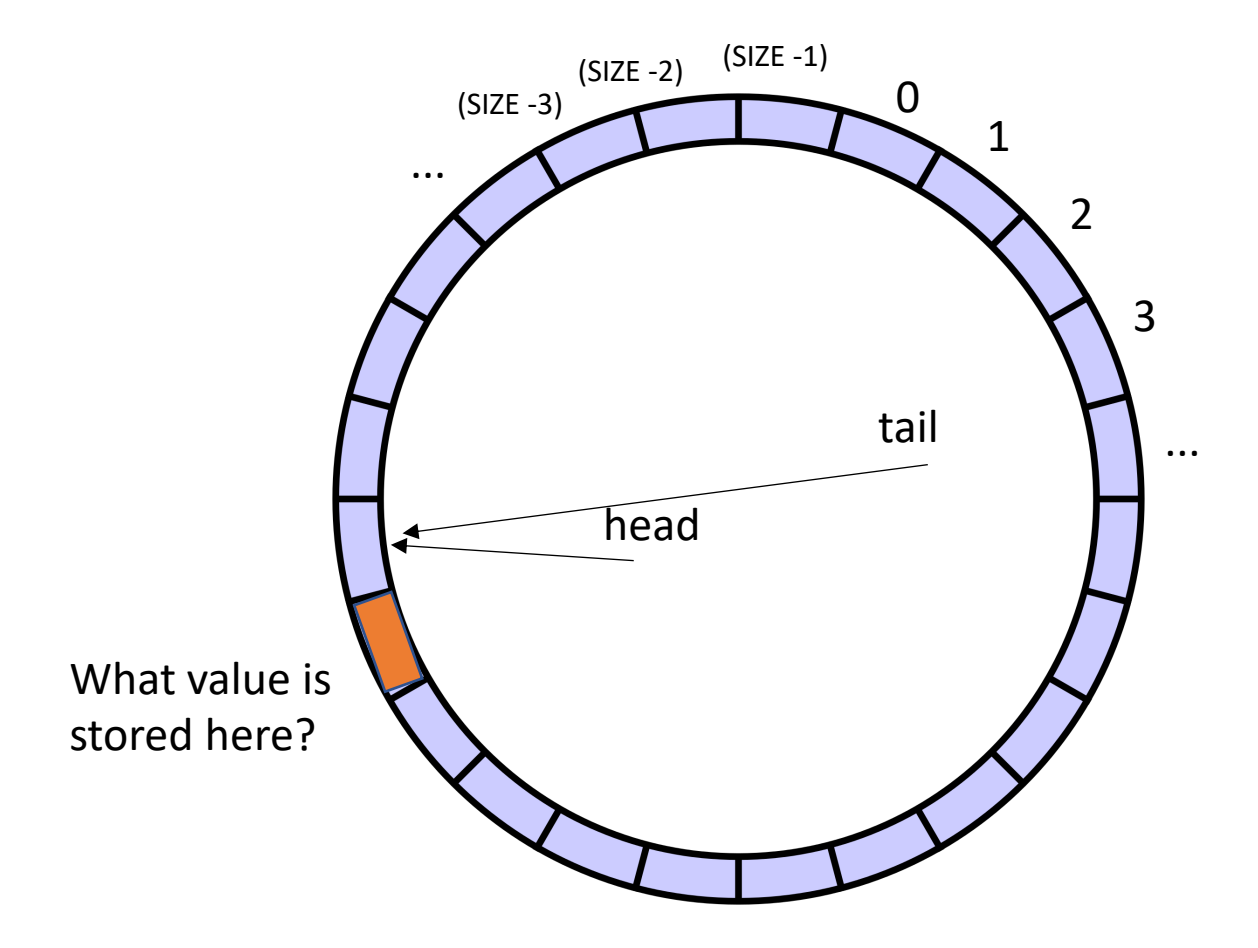

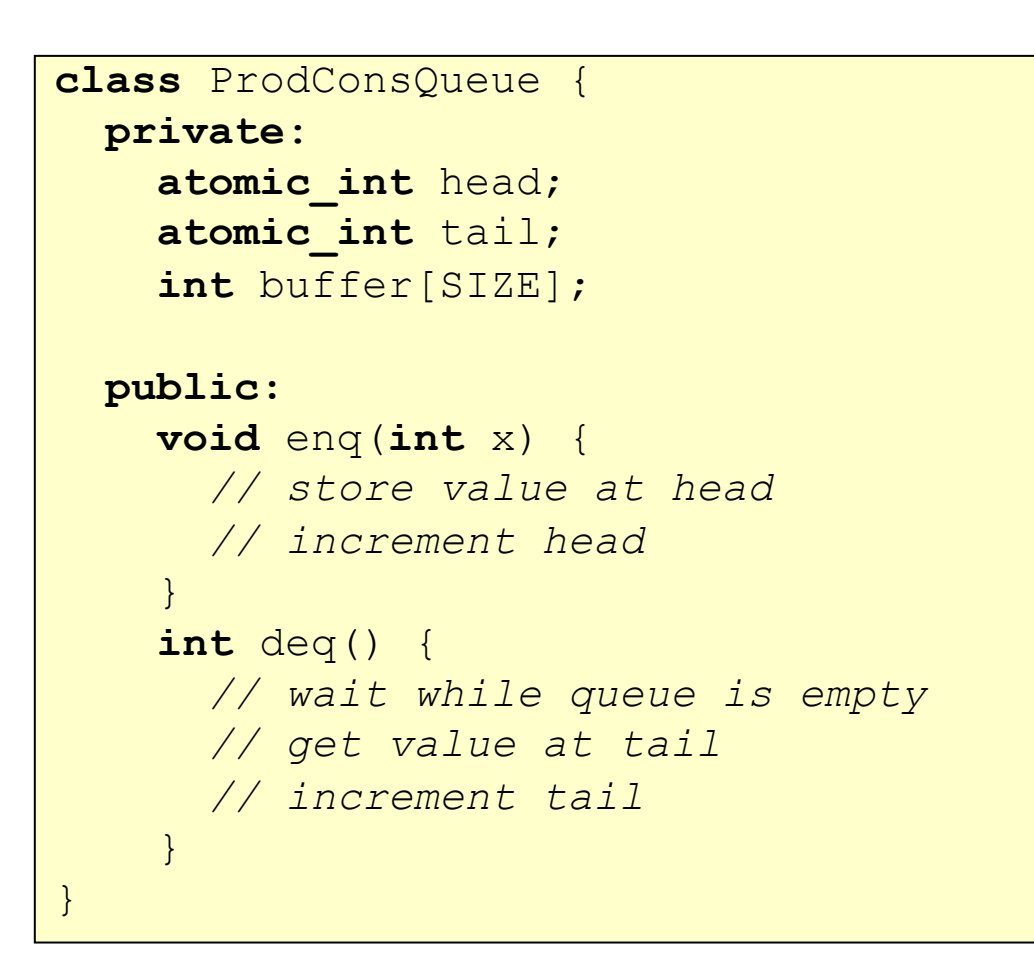

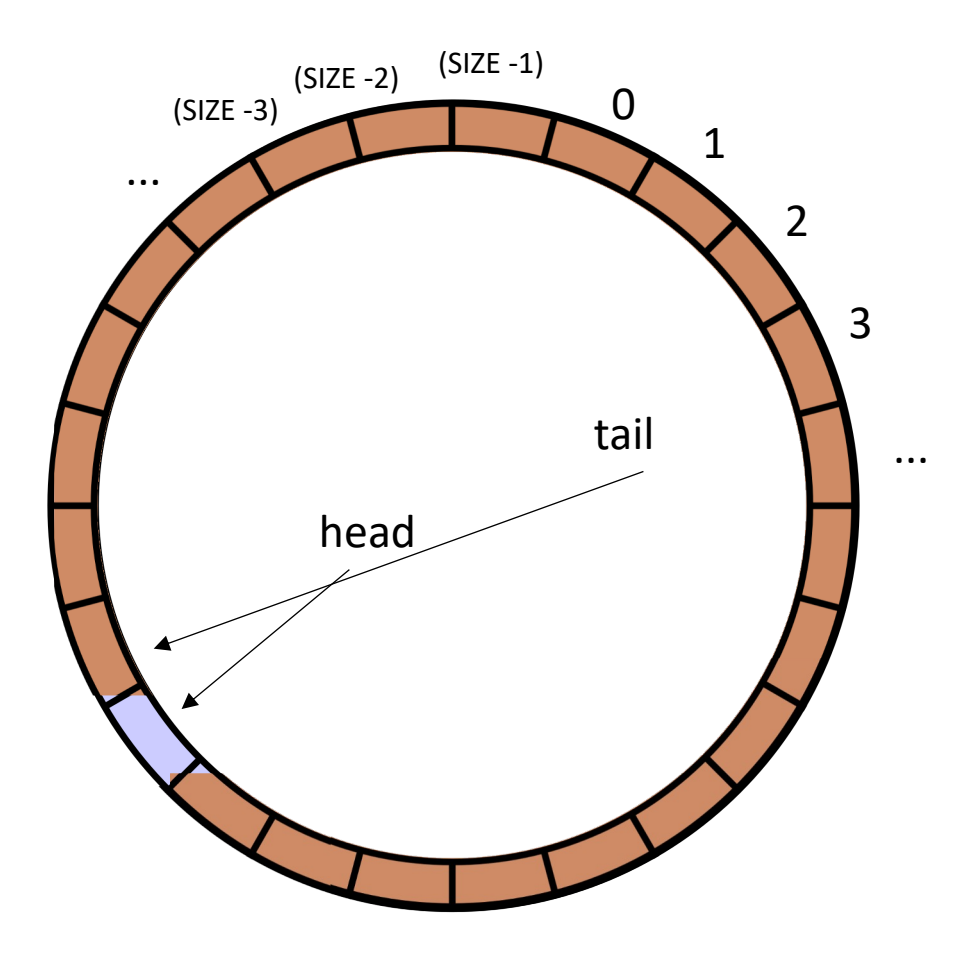

```
\mathbf{r}class ProdConsQueue {
 private:
    atomic int head;
   atomic_int tail;
    int buffer[SIZE];
 public:
   void enq(int x) {
      // store value at head
      // increment head
    }
    int deq() {
      // wait while queue is empty
      // get value at tail
      // increment tail
    }
}
```
#### similarly for enqueue

but why can't we enqueue?

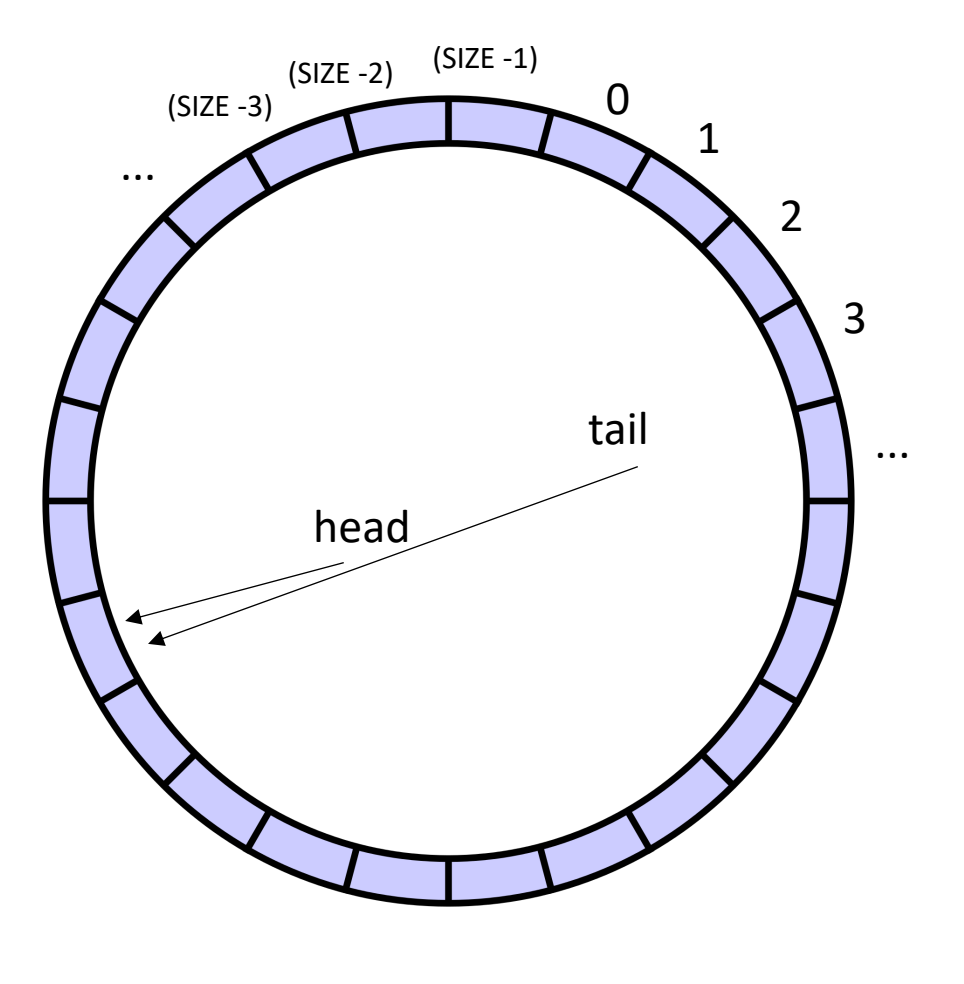

```
\mathbf{r}class ProdConsQueue {
 private:
    atomic int head;
   atomic_int tail;
    int buffer[SIZE];
 public:
   void enq(int x) {
      // store value at head
      // increment head
    }
    int deq() {
     // wait while queue is empty
      // get value at tail
      // increment tail
    }
}
```
*incrementing the head would make it empty!*

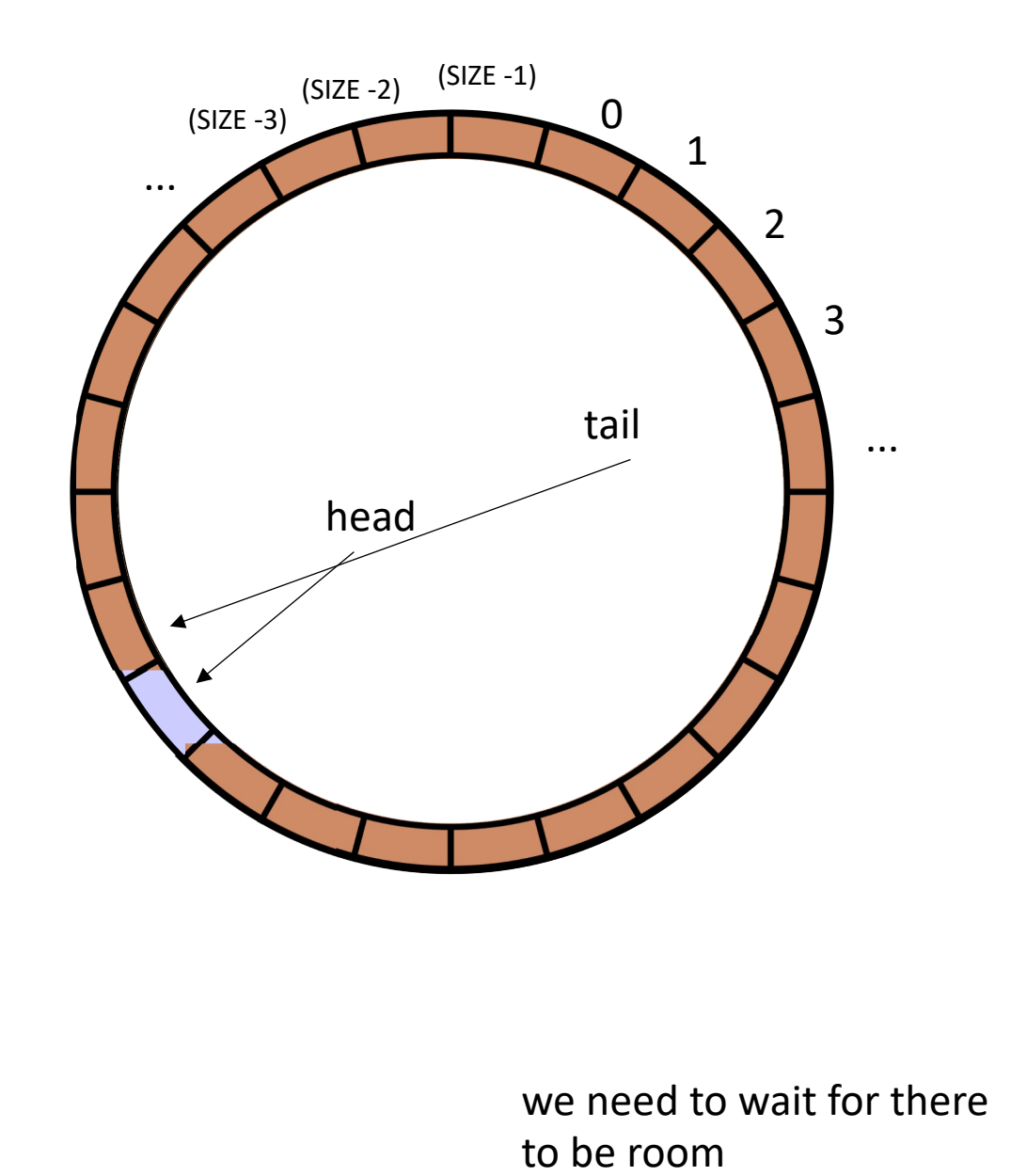

```
\mathbf{r}class ProdConsQueue {
 private:
    atomic int head;
   atomic_int tail;
    int buffer[SIZE];
 public:
   void enq(int x) {
      // wait for their to be room
      // store value at head
      // increment head
    }
    int deq() {
      // wait while queue is empty
      // get value at tail
      // increment tail
    }
}
```
#### Other questions:

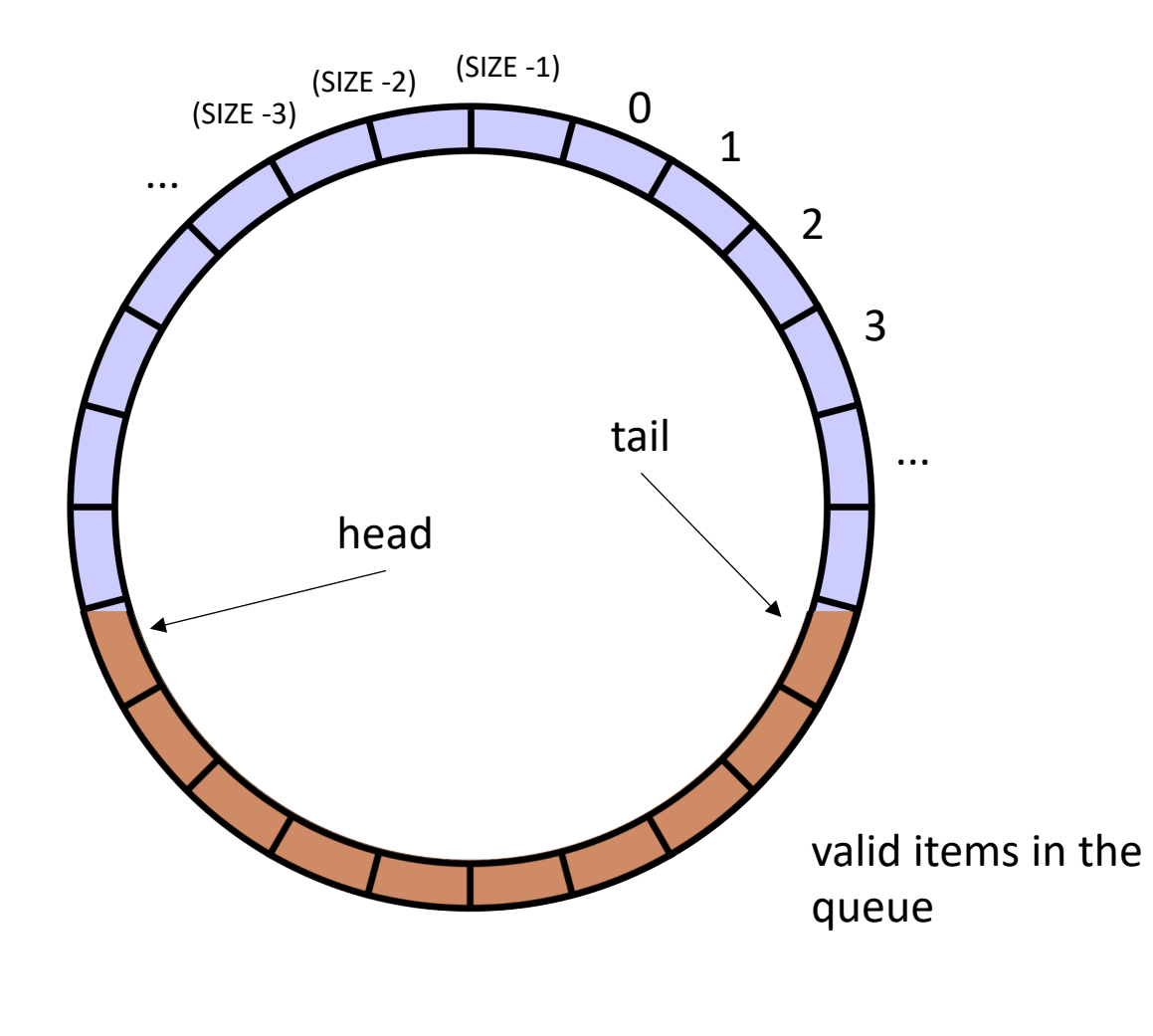

```
\mathbf{r}class ProdConsQueue {
 private:
    atomic int head;
   atomic_int tail;
    int buffer[SIZE];
 public:
   void enq(int x) {
     // wait for their to be room 
     // store value at head
      // increment head
    }
    int deq() {
      // wait while queue is empty
      // get value at tail
      // increment tail
    }
}
```
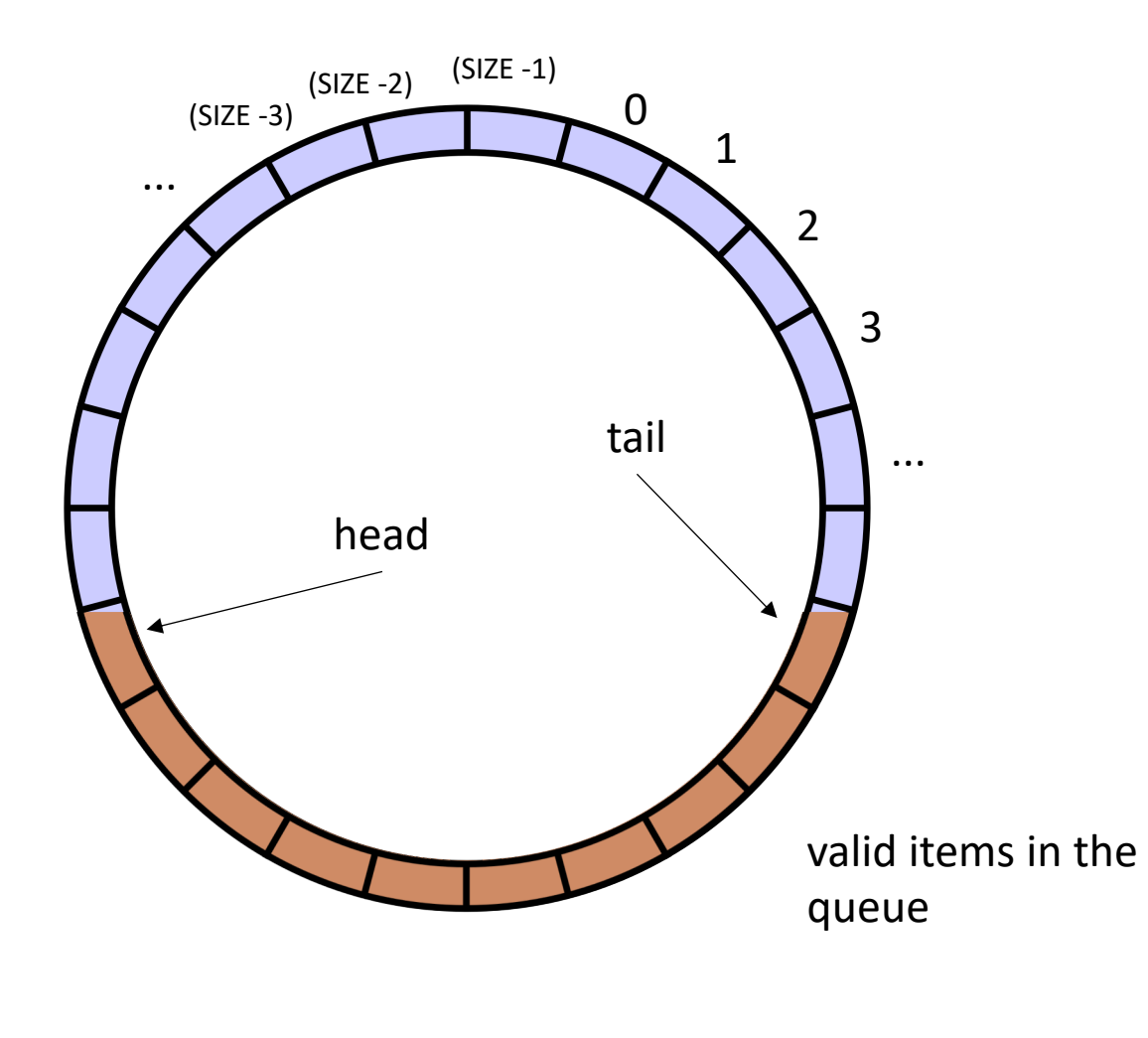

Other questions:

Do these need to be atomic RMWs?

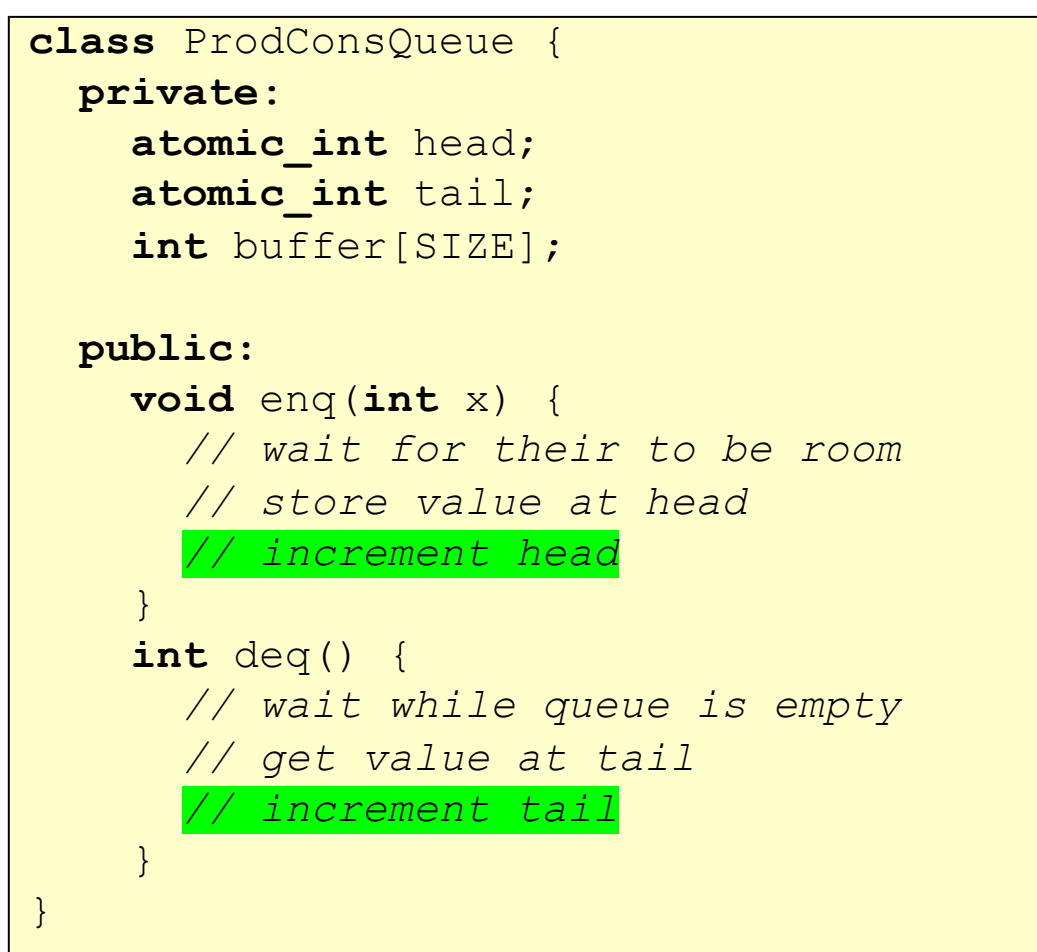
### Next topic

• Work stealing

# Schedule

- Workstealing
	- **DOALL Loops**
	- Parallel Schedules
		- Static schedule
		- Global worklist
		- Local worklists

```
for (int i = 0; i < SIZE; i++) {
  a[i] = b[i] + c[i];}
   adds two arrays
```
adds elements with neighbors

```
for (int i = 0; i < SIZE; i++) {
 a[i] += a[i+1]}
```
are they the same if you traverse them backwards?

#### adds two arrays

```
for (int i = 0; i < SIZE; i++) {
 a[i] = b[i] + c[i];}
```

```
for (int i = SIZE-1; i >= 0; i--) {
 a[i] = b[i] + c[i];}
```
adds elements with neighbors

```
for (int i = 0; i < SIZE; i++) {
 a[i] += a[i+1]}
```

```
for (int i = SIZE-1; i >= 0; i--) {
 a[i] += a[i+1]}
```
are they the same if you traverse them backwards?

adds two arrays

```
for (int i = 0; i < SIZE; i++) {
 a[i] = b[i] + c[i];}
```

```
for (int i = SIZE-1; i >= 0; i--) {
 a[i] = b[i] + c[i];}
```
adds elements with neighbors

```
for (int i = 0; i < SIZE; i++) {
 a[i] += a[i+1]}
```

```
for (int i = SIZE-1; i >= 0; i--) {
 a[i] += a[i+1]}
```
No!

what about a random order?

adds two arrays

```
for (int i = 0; i < SIZE; i++) {
 a[i] = b[i] + c[i];}
```

```
for (pick i randomly) {
 a[i] = b[i] + c[i];}
```
adds elements with neighbors

```
for (int i = 0; i < SIZE; i++) {
 a[i] += a[i+1]}
```

```
for (pick i randomly) {
  a[i] += a[i+1]}
```
what about a random order?

adds two arrays

```
for (int i = 0; i < SIZE; i++) {
 a[i] = b[i] + c[i];}
```

```
for (pick i randomly) {
 a[i] = b[i] + c[i];}
```
adds elements with neighbors

```
for (int i = 0; i < SIZE; i++) {
 a[i] += a[i+1]}
```

```
for (pick i randomly) {
 a[i] += a[i+1]}
```

```
for (int i = 0; i < SIZE; i++) {
 a[i] = b[i] + c[i];}
```
These are **DOALL** loops:

- Loop iterations are independent
- You can do them in ANY order and get the same results

```
for (int i = 0; i < SIZE; i++) {
 a[i] = b[i] + c[i];}
```
These are **DOALL** loops:

- Loop iterations are independent
- You can do them in ANY order and get the same results
- Most importantly: you can do the iterations in parallel!
- Assign each thread a set of indices to compute

- Given a nest of For loops, can we make the outer-most loop parallel?
	- Safely
	- Efficiently

- We will consider a special type of for loop, common in scientific applications:
	- Operates on N dimensional arrays (only side-effects are array writes)
	- Array bases are disjoint and constant
	- Bounds, indexes are a function of loop variables, input variables and constants
	- Loops Increment by 1

```
for (int i = 0; i < dim1; i++) {
  for (int j = 0; j < dim3; j++) {
    for (int k = 0; k < dim2; k++) {
      a[i][j] += b[i][k] * c[k][j];
    } 
  } 
}
```
matrix multiplication

example

- We will consider a special type of for loop, common in scientific applications:
	- Operates on N dimensional arrays (only side-effects are array writes)
	- Array bases are disjoint and constant
	- Bounds, indexes are a function of loop variables, input variables and constants
	- Loops Increment by 1

- Given a nest of *candidate For* loops, determine if we can we make the outer-most loop parallel?
	- Safely
	- efficiently
- Criteria: every iteration of the outer-most loop must be *independent*
	- The loop can execute in any order, and produce the same result

- How do we check this?
	- If the property doesn't hold then there exists 2 iterations, such that if they are re-ordered, it causes different outcomes for the loop.
	- **Write-Write conflicts**: two distinct iterations write different values to the same location
	- **Read-Write conflicts**: two distinct iterations where one iteration reads from the location written to by another iteration.

- Criteria: every iteration of the outer-most loop must be *independent*
- the loop must produce the same result for any order of the iterations

```
for (i = 0; i < size; i++) {
  a[index(i)] = loop(i);}
```
- Criteria: every iteration of the outer-most loop must be *independent*
- the loop must produce the same result for any order of the iterations

```
for (i = 0; i < size; i++) {
    a[\frac{\texttt{index}(i)}{]} = \texttt{loop}(i);}
```
index calculation based on the loop variable

- Criteria: every iteration of the outer-most loop must be *independent*
- the loop must produce the same result for any order of the iterations

```
for (i = 0; i < size; i++) {
    a[\frac{\texttt{index}(i)}{]} = \texttt{loop}(i);}
```
index calculation based on the loop variable Computation to store in the memory location

- Criteria: every iteration of the outer-most loop must be *independent*
- the loop must produce the same result for any order of the iterations

```
for (i = 0; i < size; i++) {
    a[\frac{\texttt{index}(i)}{]} = \texttt{loop}(i);}
```
**Write-write conflicts:**

for two distinct iteration variables:  $i_x$  !=  $i_y$ Check:  $index(i_x)$  !=  $index(i_y)$ 

- Criteria: every iteration of the outer-most loop must be *independent*
- the loop must produce the same result for any order of the iterations

```
for (i = 0; i < size; i++) {
   a[\text{index}(i)] = loop(i);}
```
**Write-write conflicts:**

for two distinct iteration variables:  $i_x$  !=  $i_y$ Check:  $index(i_x)$  !=  $index(i_y)$ 

```
Why? 
Because if 
index(i_x) == index(i_y)then:
a[index(i<sub>x</sub>)] will equal
either loop(i_x) or loop(i_y)depending on the order
```
• Criteria: every iteration of the outer-most loop must be *independent*

$$
\begin{array}{l}\n\text{for } (i = 0; i < \text{size}; i++) {\{ \atop a[\text{write}_index(i)] = a[\text{read}_index(i)] + \text{loop}(i); \atop \}}\n\end{array}
$$

**Read-write conflicts:**

```
for two distinct iteration variables:
i_x != i_yCheck:
write_index(i<sub>x</sub>) != read_index(i<sub>y</sub>)
```
• Criteria: every iteration of the outer-most loop must be *independent*

$$
\begin{array}{l}\n\text{for } (i = 0; i < \text{size}; i++) {\{ \atop a[\text{write}_index(i)] = a[\text{read}_index(i)] + \text{loop}(i); \atop \}}\n\end{array}
$$

#### **Read-write conflicts:**

for two distinct iteration variables:  $i_x$  !=  $i_y$ Check: write index(i<sub>x</sub>) != read\_index(i<sub>y</sub>)

#### **Why?**

if  $i_x$  iteration happens first, then iteration  $i_y$  reads an updated value.

if  $i_y$  happens first, then it reads the original value

```
Examples:
```

```
for (i = 0; i < 128; i++) {
  a[i] = a[i]*2;}
```

```
Examples:
```

```
for (i = 0; i < 128; i++) {
  a[i] = a[i]*2;}
for (i = 0; i < 128; i++) {
  a[i] = a[0]*2;}
```

```
Examples:
```

```
for (i = 0; i < 128; i++) {
  a[i] = a[i]*2;}
for (i = 0; i < 128; i++) {
```
 $a[i] = a[0]*2;$ 

}

```
for (i = 1; i < 128; i++) {
  a[i] = a[0]*2;}
```

```
Examples:
```

```
for (i = 0; i < 128; i++) {
  a[i] = a[i]*2;}
for (i = 0; i < 128; i++) {
  a[i] = a[0]*2;}
for (i = 0; i < 128; i++) {
  a[i 64] = a[i] * 2;}
```

```
for (i = 1; i < 128; i++) {
  a[i] = a[0]*2;}
```
### Examples:

```
for (i = 0; i < 128; i++) {
   a[i] = a[i] * 2;}
for (i = 0; i < 128; i++) {
   a[i] = a[0]*2;}
for (i = 0; i < 128; i++) {
  a[i§64] = a[i] * 2;}
```

```
for (i = 1; i < 128; i++) {
  a[i] = a[0]*2;}
for (i = 0; i < 128; i++) {
  a[i 64] = a[i+64]*2;
```
}

# Schedule

• DOALL Loops

- Static
- Global Worklists
- Local Worklists

• Consider the following program:

There are 3 arrays:  $a, b, c$ . We want to compute

```
for (int i = 0; i < SIZE; i++) {
 c[i] = a[i] + b[i];}
```
Is this a DOALL loop?

• Consider the following program:

There are 3 arrays:  $a, b, c$ . We want to compute

```
for (int i = 0; i < SIZE; i++) {
 c[i] = a[i] + b[i];}
```
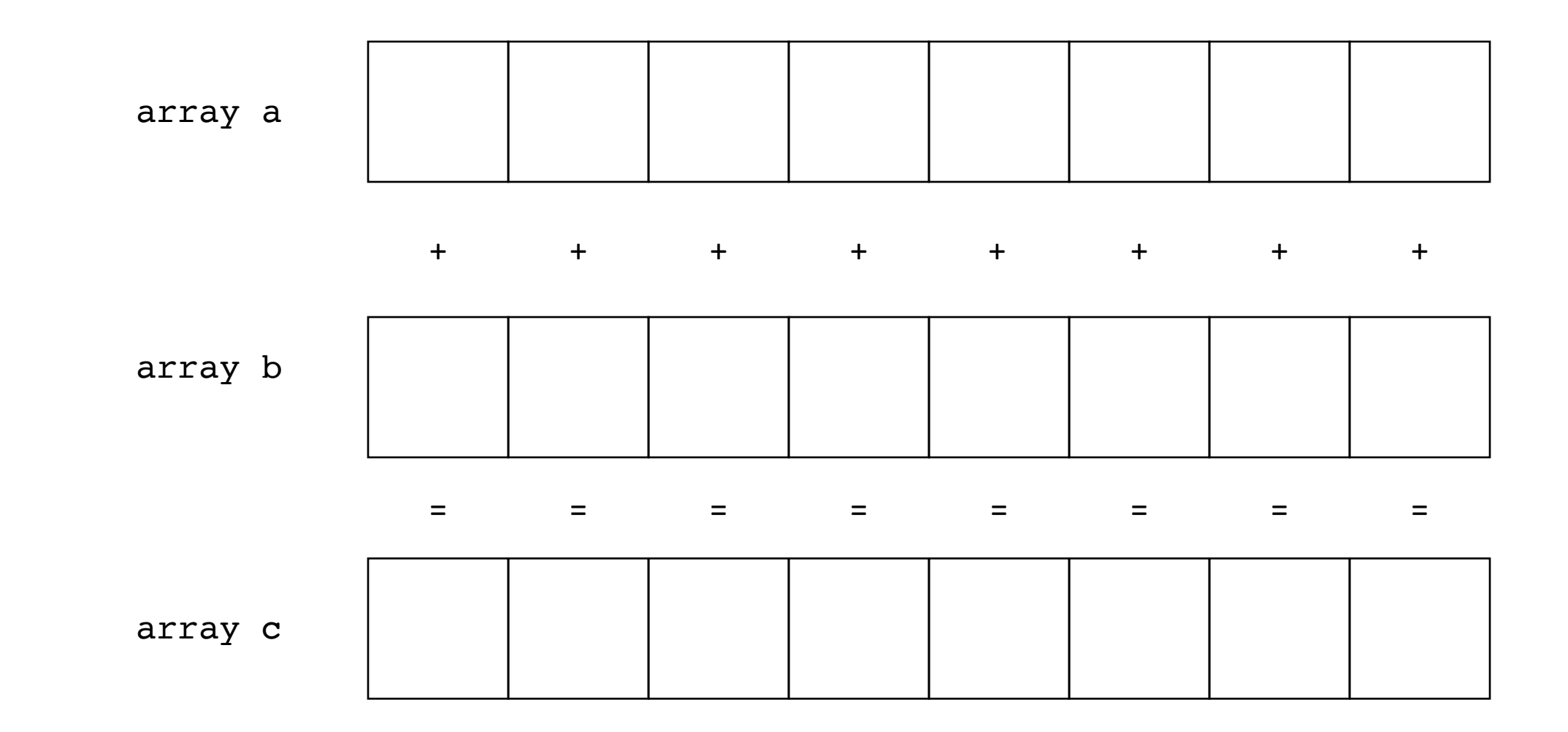

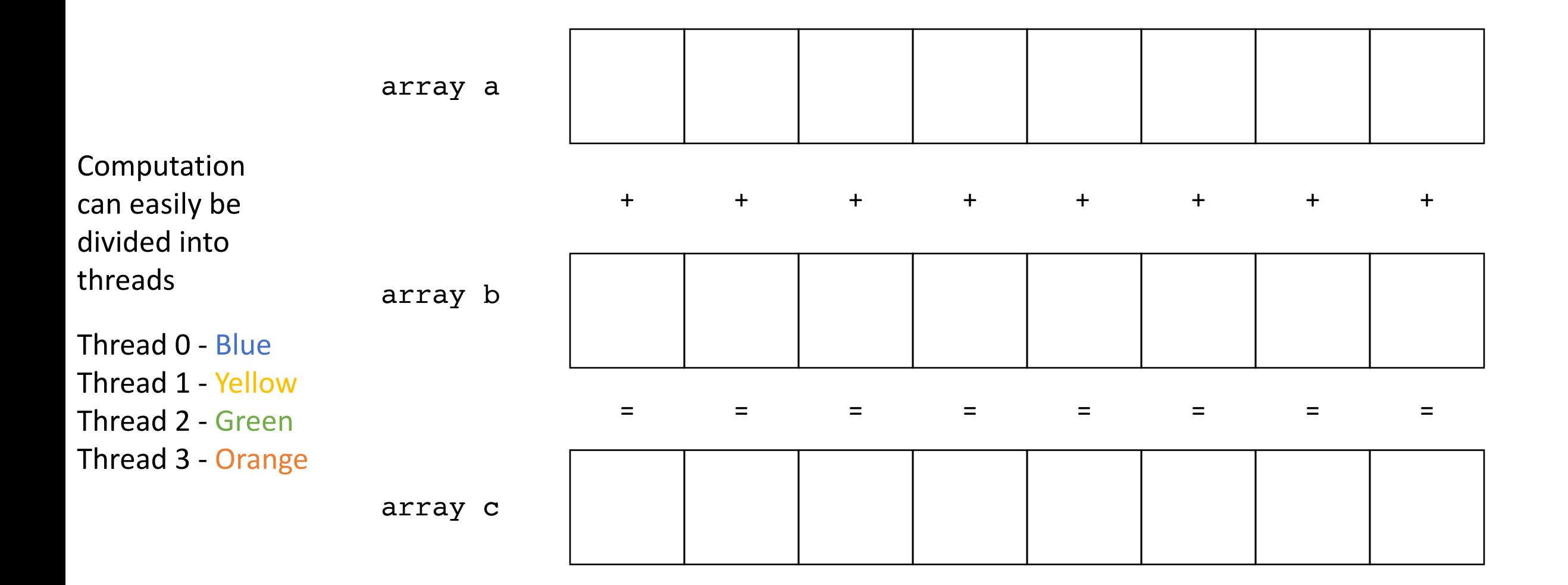

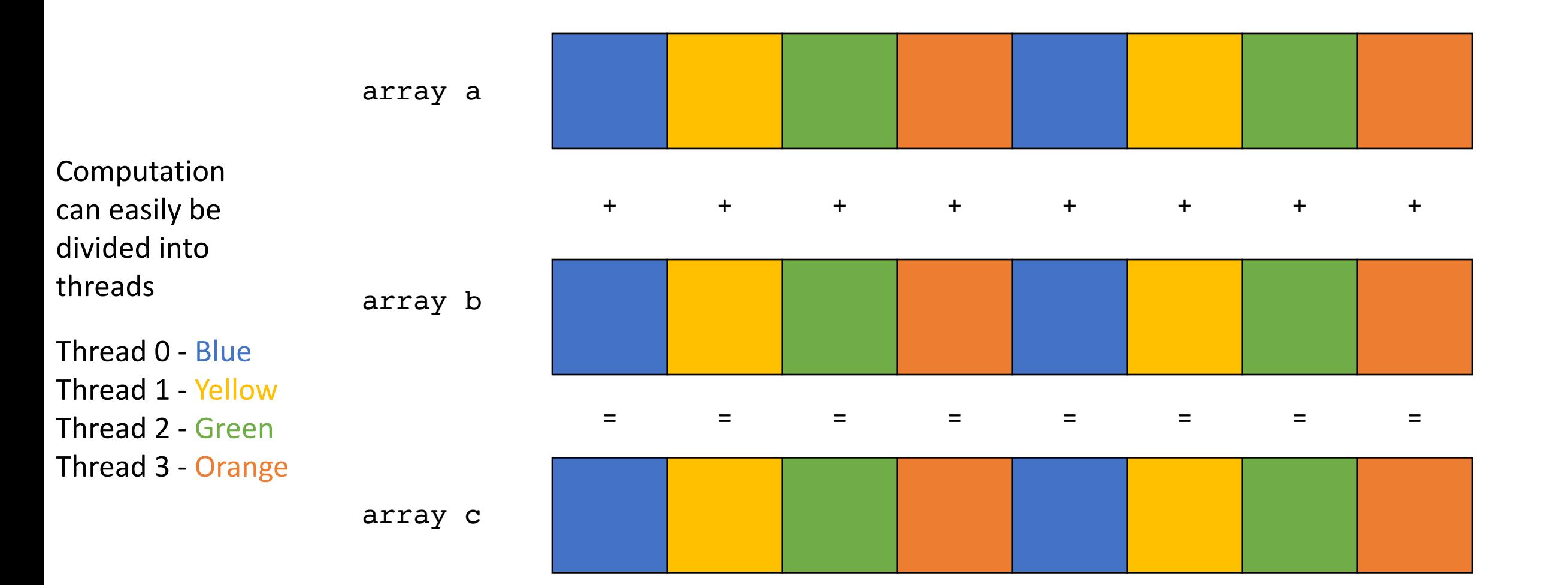

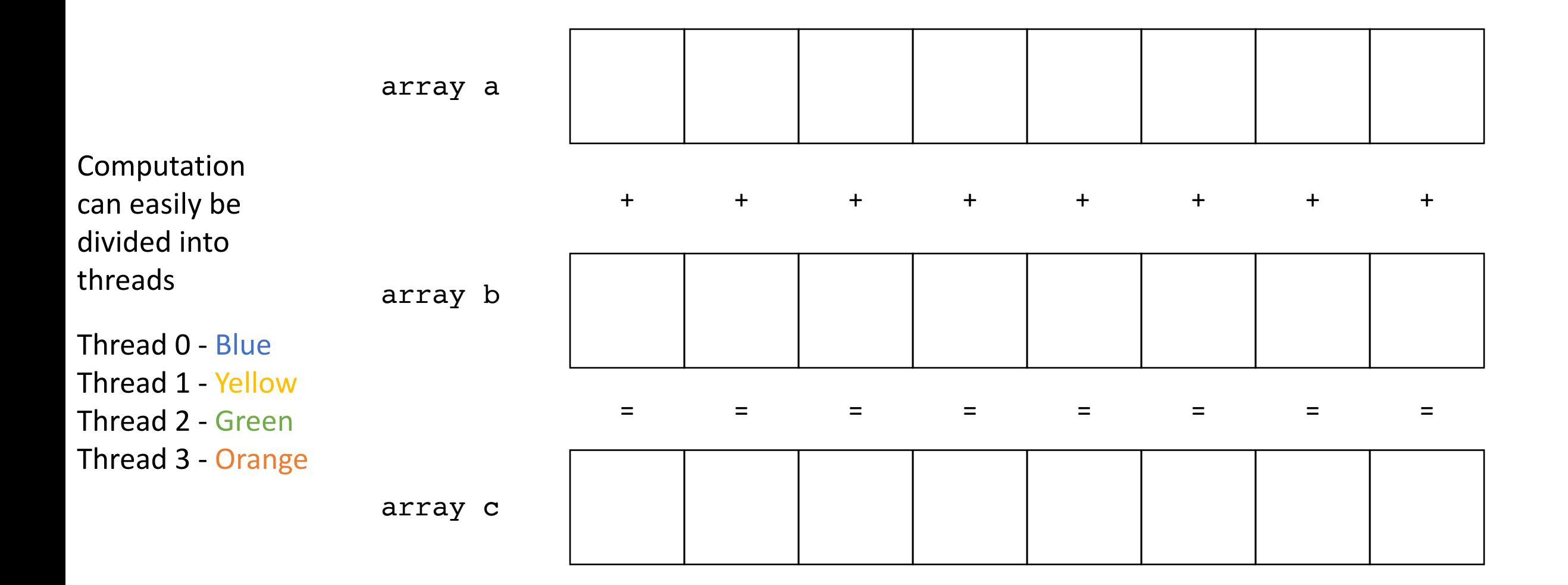

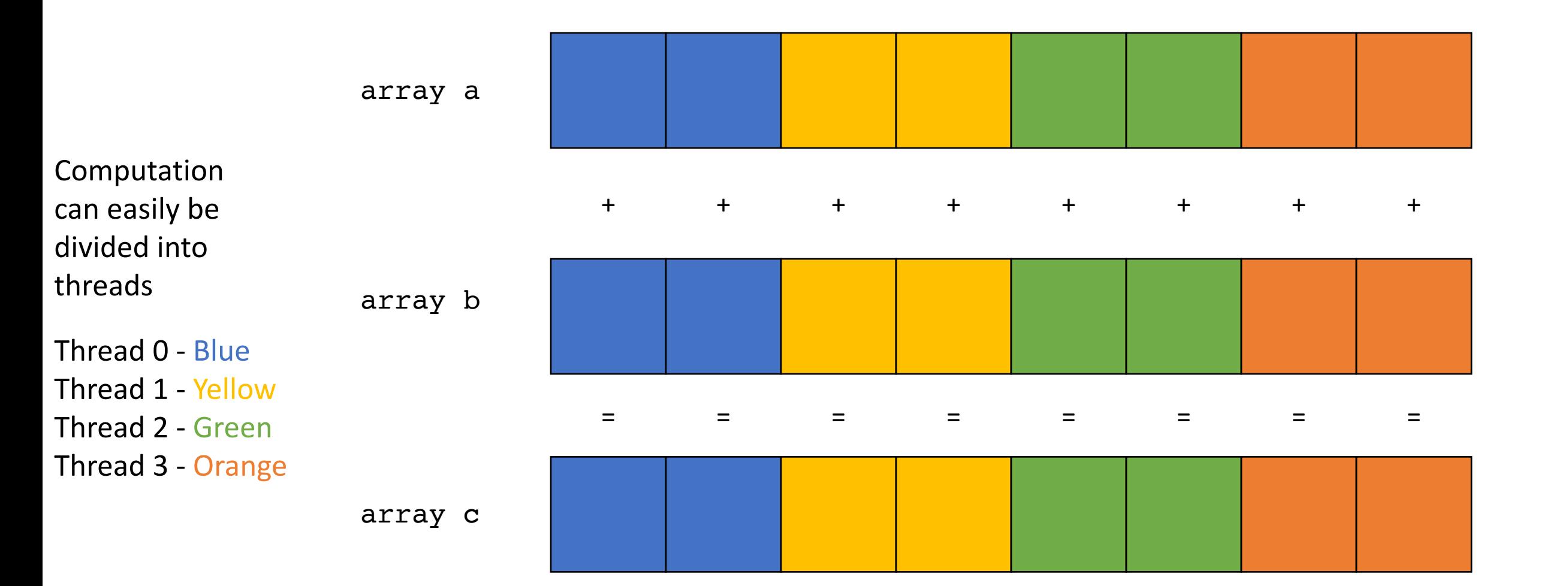

• Which one is more efficient?

- Which one is more efficient?
- These are called Parallel Schedules for DOALL Loops
- We will discuss several of them.
# Schedule

- DOALL Loops
- **Parallel Schedules:**
	- **Static**
	- Global Worklists
	- Local Worklists

```
void foo() {
...
  for (int x = 0; x < SIZE; x++) {
  // Each iteration takes roughly
  // equal time
  }
...
}
```
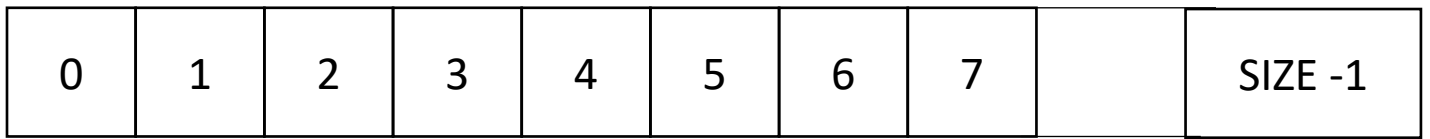

```
void foo() {
...
  for (int x = 0; x < SIZE; x++) {
  // Each iteration takes roughly
  // equal time
  }
...
}
                                              say SIZE / NUM_THREADS = 4
```
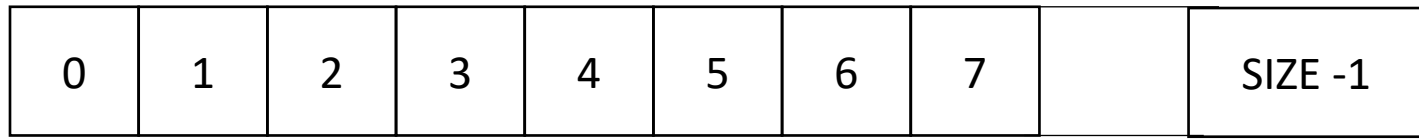

```
void foo() {
...
  for (int x = 0; x < SIZE; x++) {
  // Each iteration takes roughly
 // equal time
  }
...
}
 0 | 1 | 2 | 3 | 4 | 5 | 6 | 7 |     | SIZE -1
                                         say SIZE / NUM_THREADS = 4
    Thread 0 Thread 1 Thread N
```
• Works well when loop iterations take similar amounts of time

```
void foo() {
...
  for (int x = 0; x < SIZE; x++) {
  // Each iteration takes roughly
  // equal time
  }
...
}
```
make a new function with the for loop inside. Pass all needed variables as arguments. Take an extra argument for a thread id

• Works well when loop iterations take similar amounts of time

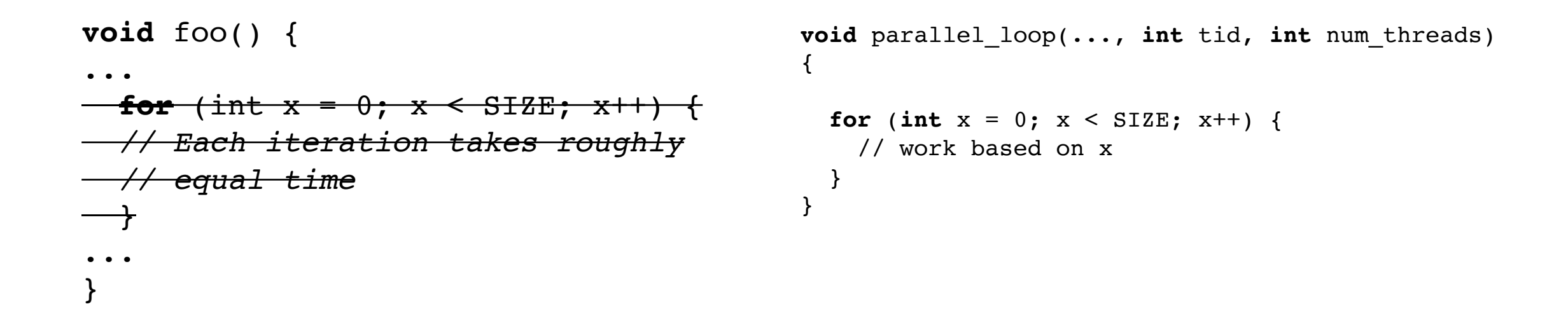

make a new function with the for loop inside. Pass all needed variables as arguments. Take an extra argument for a thread id

```
void foo() {
...
for (int x = 0; x < SIZE; x++) {
// Each iteration takes roughly
  // equal time
  }
...
}
                                              void parallel_loop(..., int tid, int num_threads) 
                                              \{int chunk size = SIZE / NUM THREADS;
                                                for (int x = 0; x < SIZE; x++) {
                                                  // work based on x
                                                }
                                               }
```

```
void foo() {
...
for (int x = 0; x < SIZE; x++) {
// Each iteration takes roughly
  // equal time
  }
...
}
                                               void parallel_loop(..., int tid, int num_threads) 
                                               {
                                                 int chunk size = SIZE / NUM THREADS;
                                                 int start = chunk size * tid;
                                                 int end = start + chunk size;
                                                 for (int x = start; x < end; x++) {
                                                   // work based on x
                                                 }
                                               }
```
• Works well when loop iterations take similar amounts of time

```
void foo() {
...
  for (int t = 0; t < NUM THREADS; t++) {
    spawn(parallel loop(..., t, NUM THREADS))
  }
  join();
\cdots}
                                                            void parallel_loop(..., int tid, int num_threads) 
                                                            \mathcal{L}int chunk size = SIZE / NUM THREADS;
                                                              int start = chunk size * tid;
                                                              int end = start + chunk size;
                                                              for (int x = start; x < end; x++) {
                                                                // work based on x
                                                              }
                                                            }
```
You will need to adapt the thread spawn, join to C++

Spawn threads

• Example, 2 threads/cores, array of size 8

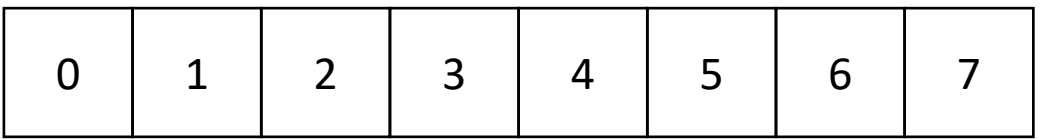

```
chunk size = ?
```

```
0: start = ?
1: start = ?
```
 $0: end = ?$ 1: end = ?

thread 0 thread 1

#### **void** parallel\_loop(..., **int** tid, **int** num\_threads)  $\mathcal{L}$

```
int chunk_size = SIZE / NUM_THREADS;
int start = chunk size * tid;
int end = start + chunk_size;
for (int x = start; x < end; x++) {
  // work based on x
}
```
}

• Example, 2 threads/cores, array of size 8

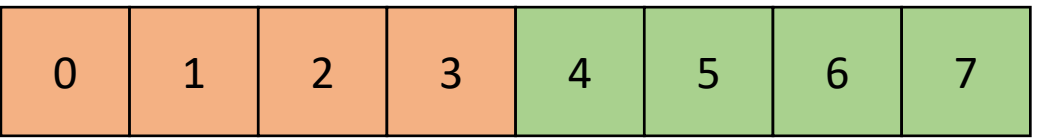

```
thread 0 thread 1
     chunk size = 40: start = 0 1: start = 40: end = 41: end = 8
```

```
void parallel_loop(..., int tid, int num_threads) 
\mathcal{L}
```

```
int chunk_size = SIZE / NUM_THREADS;
int start = chunk size * tid;
int end = start + chunk_size;
for (int x = start; x < end; x++) {
  // work based on x
}
```
}

# End example

#### Next lecture

- Work stealing and generalized concurrent objects
- Get HW 2 turned in today!
- HW 3 is out today. You can get started on Part 1
- Work on midterm